# Part II Foundations 14. Jan. 2024  $\Box$  Harald Räcke 2/113

4 Modelling Issues 14. Jan. 2024

 $\begin{array}{|c|c|c|}\n\hline\n\text{14. Jan} & \text{20.4} \\
\hline\n\text{14. Jan} & \text{20.4} \\
\hline\n\end{array}$  Harald Räcke  $\begin{array}{|c|c|c|}\n\hline\n\end{array}$ 

# 4 Modelling Issues

#### What do you measure?

- *▶* Memory requirement
- *▶* Running time
- *▶* Number of comparisons
- *▶* Number of multiplications
- *▶* Number of hard-disc accesses
- *▶* Program size
- *▶* Power consumption
- *▶* . . .

# 3 Goals

- *▶* Gain knowledge about efficient algorithms for important problems, i.e., learn how to solve certain types of problems efficiently.
- *▶* Learn how to analyze and judge the efficiency of algorithms.
- *▶* Learn how to design efficient algorithms.

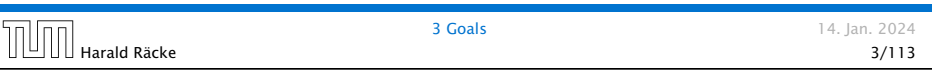

# 4 Modelling Issues

#### How do you measure?

- *▶* Implementing and testing on representative inputs
	- *▶* How do you choose your inputs?
	- *▶* May be very time-consuming.
	- *▶* Very reliable results if done correctly.
	- *▶* Results only hold for a specific machine and for a specific set of inputs.
- *▶* Theoretical analysis in a specific model of computation.
	- *▶* Gives asymptotic bounds like "this algorithm always runs in time  $O(n^2)$ ".
	- *▶* Typically focuses on the worst case.
	- *▶* Can give lower bounds like "any comparison-based sorting algorithm needs at least  $\Omega(n \log n)$  comparisons in the worst case".

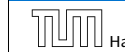

## 4 Modelling Issues

#### Input length

The theoretical bounds are usually given by a function  $f : \mathbb{N} \to \mathbb{N}$ that maps the input length to the running time (or storage space, comparisons, multiplications, program size etc.).

#### The input length may e.g. be

- *▶* the size of the input (number of bits)
- *▶* the number of arguments

#### Example 1

Suppose *n* numbers from the interval  $\{1, \ldots, N\}$  have to be sorted. In this case we usually say that the input length is *n* instead of e.g. *n* log *N*, which would be the number of bits required to encode the input.

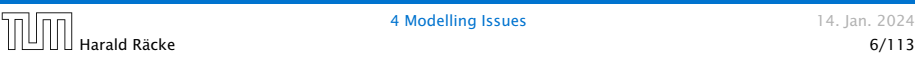

### Turing Machine

- *▶* Very simple model of computation.
- *▶* Only the "current" memory location can be altered.
- *▶* Very good model for discussing computabiliy, or polynomial vs. exponential time.
- *▶* Some simple problems like recognizing whether input is of the form *xx*, where *x* is a string, have quadratic lower bound.
- $\Rightarrow$  Not a good model for developing efficient algorithms.

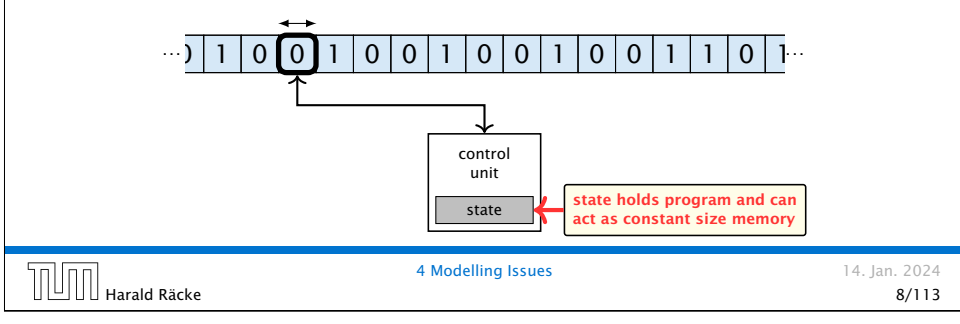

# Model of Computation

#### How to measure performance

- 1. Calculate running time and storage space etc. on a simplified, idealized model of computation, e.g. Random Access Machine (RAM), Turing Machine (TM), . . .
- 2. Calculate number of certain basic operations: comparisons, multiplications, harddisc accesses, . . .

Version 2. is often easier, but focusing on one type of operation makes it more difficult to obtain meaningful results.

Harald Räcke 7/113

14. Jan. 2024

4 Modelling Issues 14. Jan. 2024

memory

### Random Access Machine (RAM)

- *▶* Input tape and output tape (sequences of zeros and ones; unbounded length).
- *▶* Memory unit: infinite but countable number of registers *R[*0*], R[*1*], R[*2*], . . .* .

input tape

*▶* Registers hold integers.

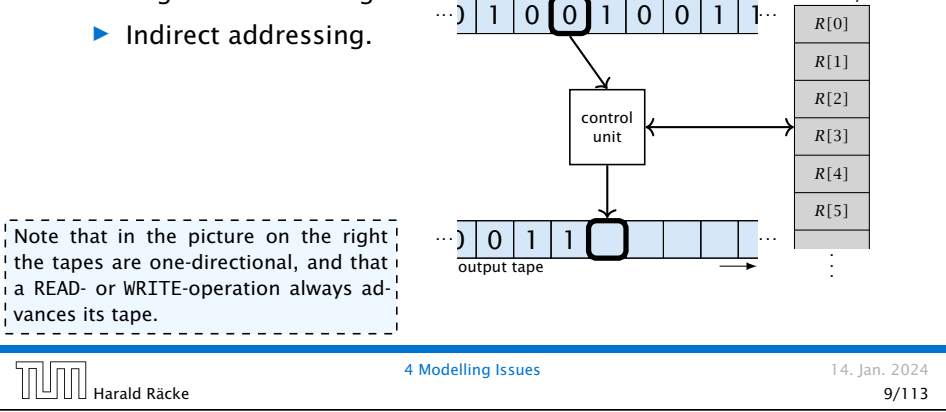

#### Random Access Machine (RAM)

#### **Operations**

- $\triangleright$  input operations (input tape  $\rightarrow R[i]$ )
	- *▶* READ *i*
- $\triangleright$  output operations  $(R[i] \rightarrow$  output tape)
	- *▶* WRITE *i*
- *▶* register-register transfers
	- *▶*  $R[i] := R[i]$
	- $▶ R[j] := 4$
- *▶* indirect addressing
	- $\triangleright R[i] := R[R[i]]$

loads the content of the *R[i]*-th register into the *j*-th register

14. Jan. 2024

 $\blacktriangleright$   $R[R[i]] := R[j]$ 

loads the content of the *j*-th into the *R[i]*-th register

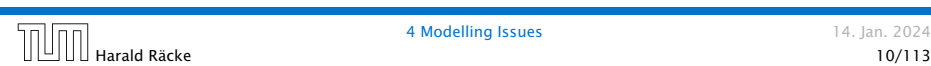

# Model of Computation

- *▶* uniform cost model Every operation takes time 1.
- *▶* logarithmic cost model

The cost depends on the content of memory cells:

- *▶* The time for a step is equal to the largest operand involved;
- *▶* The storage space of a register is equal to the length (in bits) of the largest value ever stored in it.

Bounded word RAM model: cost is uniform but the largest value stored in a register may not exceed  $2^w$ , where usually  $w = \log_2 n$ .

> The latter model is quite realistic as the word-size of  $\overline{\phantom{a}}$  a standard computer that handles a problem of size  $\overline{n}$   $\overline{\phantom{a}}$ must be at least  $\log_2 n$  as otherwise the computer could  $\frac{1}{2}$ either not store the problem instance or not address all its memory.

```
\Box Harald Räcke 12/113
```
4 Modelling Issues 14. Jan. 2024

Random Access Machine (RAM)

#### **Operations**

*▶* branching (including loops) based on comparisons

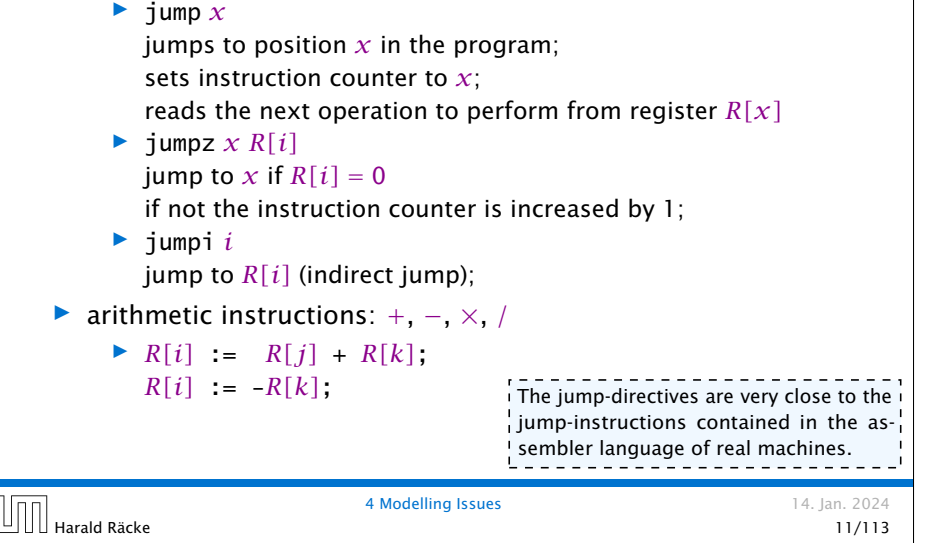

# 4 Modelling Issues

#### Example 2

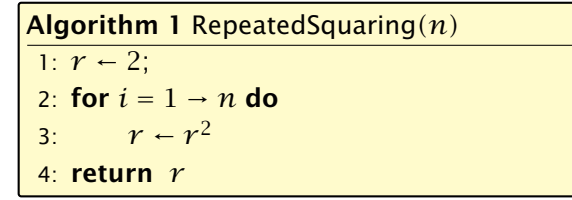

- *▶* running time (for Line 3):
	- *▶* uniform model: *n* steps
	- *▶* logarithmic model:
		- $2 + 3 + 5 + \cdots + (1 + 2^n) = 2^{n+1} 1 + n = \Theta(2^n)$
- *▶* space requirement:
	- $\blacktriangleright$  uniform model:  $\mathcal{O}(1)$
	- ▶ logarithmic model:  $O(2^n)$

#### <span id="page-3-0"></span>There are different types of complexity bounds:

*▶* best-case complexity:

 $C_{\text{bc}}(n) := \min\{C(x) | |x| = n\}$ 

Usually easy to analyze, but not very meaningful.

*▶* worst-case complexity:

 $C_{wc}(n) := \max\{C(x) | |x| = n\}$ 

Usually moderately easy to analyze; sometimes too pessimistic.

*▶* average case complexity:

$$
C_{\text{avg}}(n) := \frac{1}{|I_n|} \sum_{|x|=n} C(x)
$$

*x*∈*I<sup>n</sup>*

more general: probability measure *µ*

 $\mu$  is a probability distribution over inputs of length *n*.

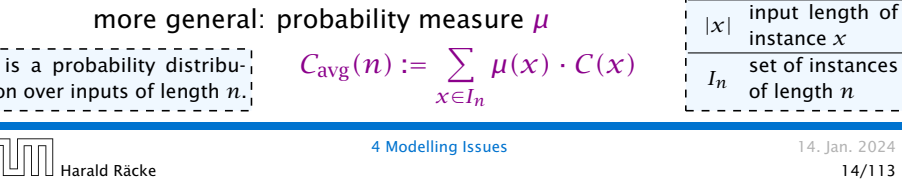

 $C(x)$  cost of instance

 $\boldsymbol{n}$ 

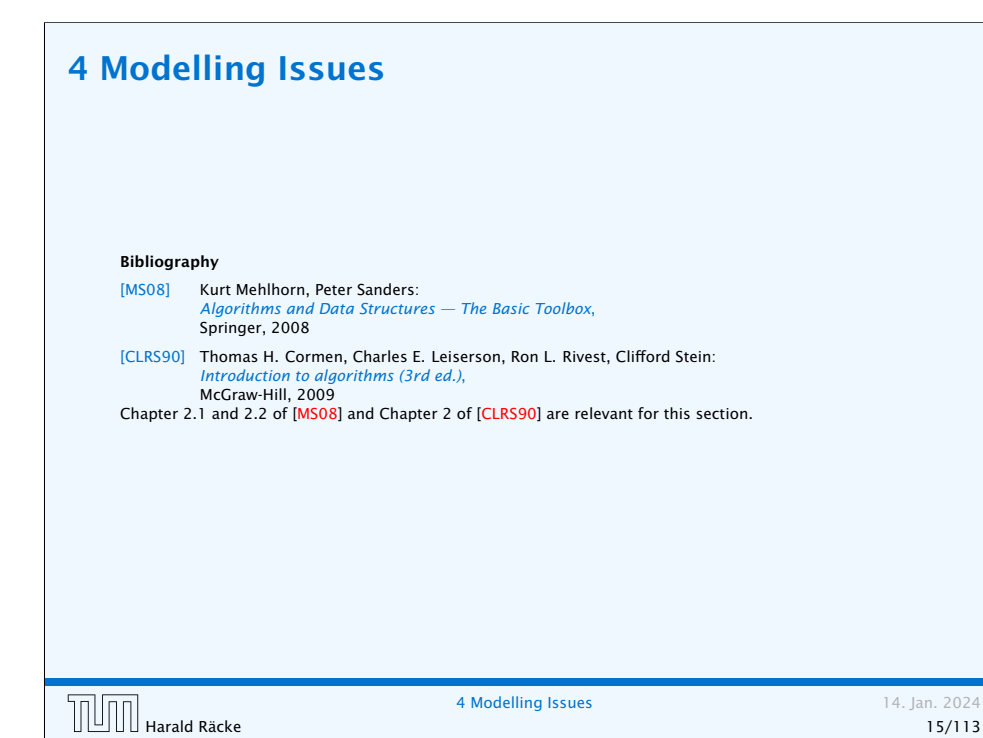

#### There are different types of complexity bounds:

*▶* amortized complexity:

The average cost of data structure operations over a worst case sequence of operations.

*▶* randomized complexity:

The algorithm may use random bits. Expected running time (over all possible choices of random bits) for a fixed input *x*. Then take the worst-case over all x with  $|x| = n$ .

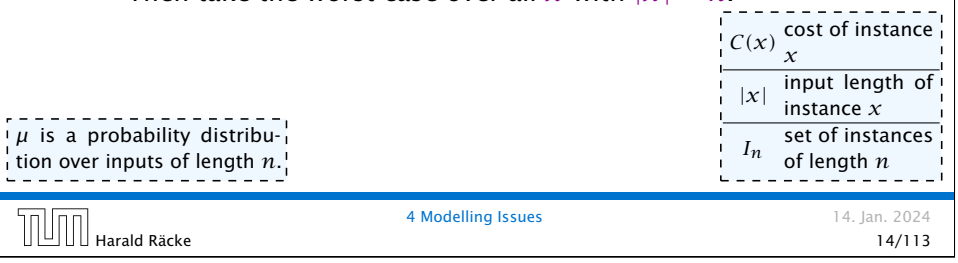

# 5 Asymptotic Notation

We are usually not interested in exact running times, but only in an asymptotic classification of the running time, that ignores constant factors and constant additive offsets.

- *▶* We are usually interested in the running times for large values of *n*. Then constant additive terms do not play an important role.
- *▶* An exact analysis (e.g. *exactly* counting the number of operations in a RAM) may be hard, but wouldn't lead to more precise results as the computational model is already quite a distance from reality.
- *▶* A linear speed-up (i.e., by a constant factor) is always possible by e.g. implementing the algorithm on a faster machine.
- *▶* Running time should be expressed by simple functions.

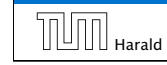

#### Asymptotic Notation

#### Formal Definition

Let  $f$ ,  $g$  denote functions from  $\mathbb N$  to  $\mathbb R^+$ .

- *▶*  $O(f) = {g | \exists c > 0 \exists n_0 \in \mathbb{N}_0 \forall n \geq n_0 : [g(n) \leq c \cdot f(n)]}$ (set of functions that asymptotically grow not faster than *f* )
- $\triangleright$  Ω*(f)* = {*g* | ∃*c* > 0 ∃*n*<sub>0</sub> ∈ N<sub>0</sub> ∀*n* ≥ *n*<sub>0</sub> : [*g(n)* ≥ *c* · *f(n)*]} (set of functions that asymptotically grow not slower than *f* )
- $\blacktriangleright$   $\Theta(f) = \Omega(f) \cap \mathcal{O}(f)$

(functions that asymptotically have the same growth as *f* )

- $\blacktriangleright$  *o*(*f*) = {*g* | ∀*c* > 0 ∃*n*<sub>0</sub> ∈ N<sub>0</sub> ∀*n* ≥ *n*<sub>0</sub> : [*g*(*n*) ≤ *c* · *f*(*n*)]} (set of functions that asymptotically grow slower than *f* )
- $\triangleright$  *ω*(*f*) = {*g* | ∀*c* > 0 ∃*n*<sub>0</sub> ∈ N<sub>0</sub> ∀*n* ≥ *n*<sub>0</sub> : [*g*(*n*) ≥ *c* · *f*(*n*)]} (set of functions that asymptotically grow faster than *f* )

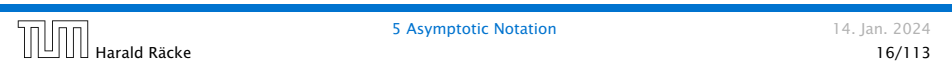

#### Asymptotic Notation

#### Abuse of notation

- 1. People write  $f = O(g)$ , when they mean  $f \in O(g)$ . This is not an equality (how could a function be equal to a set of functions).
- 2. People write  $f(n) = O(g(n))$ , when they mean  $f \in O(g)$ , with  $f : \mathbb{N} \to \mathbb{R}^+, n \mapsto f(n)$ , and  $g : \mathbb{N} \to \mathbb{R}^+, n \mapsto g(n)$ .
- **3.** People write e.g.  $h(n) = f(n) + o(g(n))$  when they mean that there exists a function  $z : \mathbb{N} \to \mathbb{R}^+, n \mapsto z(n), z \in o(q)$ such that  $h(n) = f(n) + z(n)$ .

#### Asymptotic Notation

There is an equivalent definition using limes notation (assuming that the respective limes exists). *f* and *g* are functions from  $\mathbb{N}_0$ to  $\mathbb{R}^+_0$ .

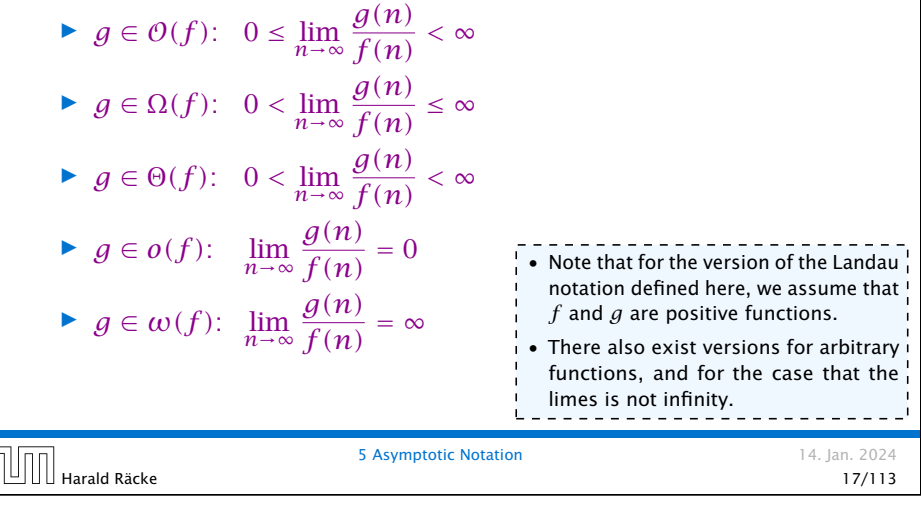

#### Asymptotic Notation

#### Abuse of notation

4. People write  $O(f(n)) = O(g(n))$ , when they mean  $O(f(n)) \subseteq O(g(n))$ . Again this is not an equality.

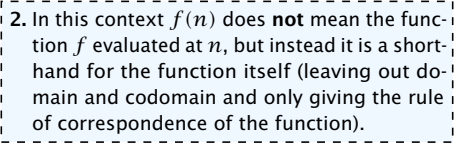

3. This is particularly useful if you do not want to ignore constant factors. For example the median of *n* elements can be determined using  $\frac{3}{2}n + o(n)$  comparisons.

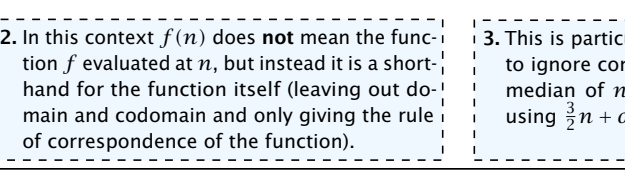

 $\frac{1}{2}$  is useful if you do not want  $\frac{1}{2}$ nstant factors. For example the elements can be determined<sup>1</sup>  $\rho(n)$  comparisons.

\_\_\_\_\_\_\_\_\_\_\_\_\_\_\_\_

#### Asymptotic Notation in Equations

How do we interpret an expression like:

$$
2n^2 + 3n + 1 = 2n^2 + \Theta(n)
$$

Here,  $\Theta(n)$  stands for an anonymous function in the set  $\Theta(n)$ that makes the expression true.

Note that Θ*(n)* is on the right hand side, otw. this interpretation is wrong.

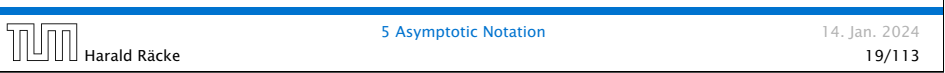

# Asymptotic Notation in Equations

How do we interpret an expression like:

$$
\sum_{i=1}^{n} \Theta(i) = \Theta(n^2)
$$

#### Careful!

"It is understood" that every occurence of an  $\theta$ -symbol (or Θ*,* Ω*, o, ω*) on the left represents one anonymous function.

Hence, the left side is not equal to

$$
\Theta(1) + \Theta(2) + \cdots + \Theta(n-1) + \Theta(n)
$$

 $\theta$ <sup>1</sup> $(\theta(1) + \theta(2) + \cdots + \theta(n-1) + \theta(n))$  does not really have a reasonable interpreta-

tion.

**The**  $\Theta(i)$ **-symbol on the left rep-1**  $\frac{1}{\sqrt{2}}$  resents one anonymous function  $\frac{1}{\sqrt{2}}$  $f : \mathbb{N} \to \mathbb{R}^+$ , and then  $\sum_i f(i)$  is

computed.

 $\Box$  Harald Räcke 21/113

5 Asymptotic Notation 14. Jan. 2024

#### Asymptotic Notation in Equations

How do we interpret an expression like:

 $2n^2 + O(n) = \Theta(n^2)$ 

Regardless of how we choose the anonymous function  $f(n) \in \mathcal{O}(n)$  there is an anonymous function  $g(n) \in \Theta(n^2)$ that makes the expression true.

Harald Räcke 20/113

5 **Asymptotic Notation** 14. Jan. 2024

# Asymptotic Notation in Equations

We can view an expression containing asymptotic notation as generating a set:

 $n^2 \cdot \mathcal{O}(n) + \mathcal{O}(\log n)$ 

represents

$$
\{f:\mathbb{N}\to\mathbb{R}^+\mid f(n)=n^2\cdot g(n)+h(n)
$$

#### with  $g(n) \in O(n)$  and  $h(n) \in O(\log n)$

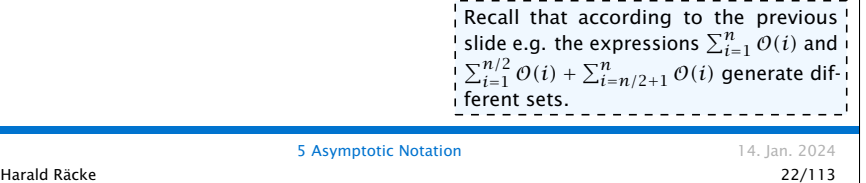

#### Asymptotic Notation in Equations

Then an asymptotic equation can be interpreted as containement btw. two sets:

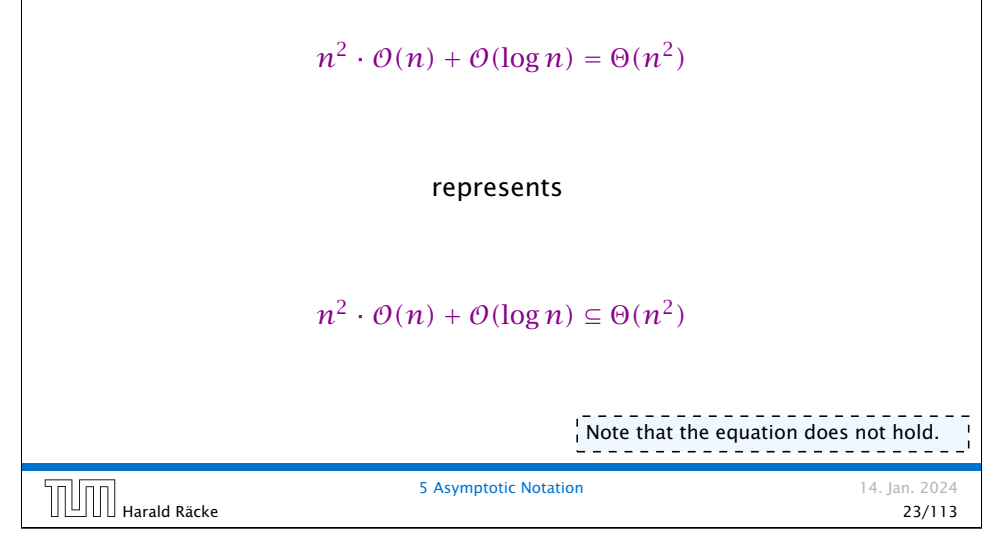

# Asymptotic Notation

#### Comments

- *▶* Do not use asymptotic notation within induction proofs.
- $\blacktriangleright$  *For any constants <i>a, b* **we have**  $\log_a n = \Theta(\log_b n)$ . Therefore, we will usually ignore the base of a logarithm within asymptotic notation.
- **▶** In general  $\log n = \log_2 n$ , i.e., we use 2 as the default base for the logarithm.

### Asymptotic Notation

#### Lemma 3

*Let f , g be functions with the property* ∃*n*<sup>0</sup> *>* 0 ∀*n* ≥ *n*<sup>0</sup> : *f (n) >* 0 *(the same for g). Then*

- $\triangleright$  *c* · *f*(*n*)  $\in \Theta(f(n))$  *for any constant c*
- $\blacktriangleright \Theta(f(n)) + \Theta(g(n)) = \Theta(f(n) + g(n))$
- $\blacktriangleright \mathcal{O}(f(n)) \cdot \mathcal{O}(g(n)) = \mathcal{O}(f(n) \cdot g(n))$
- $\blacktriangleright \Theta(f(n)) + \Theta(g(n)) = \Theta(\max\{f(n), g(n)\})$

*The expressions also hold for* Ω*. Note that this means that*  $f(n) + g(n) \in \Theta(\max\{f(n), g(n)\})$ .

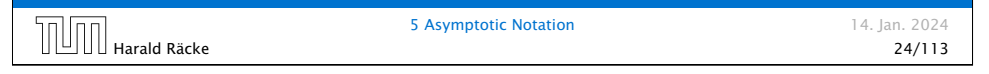

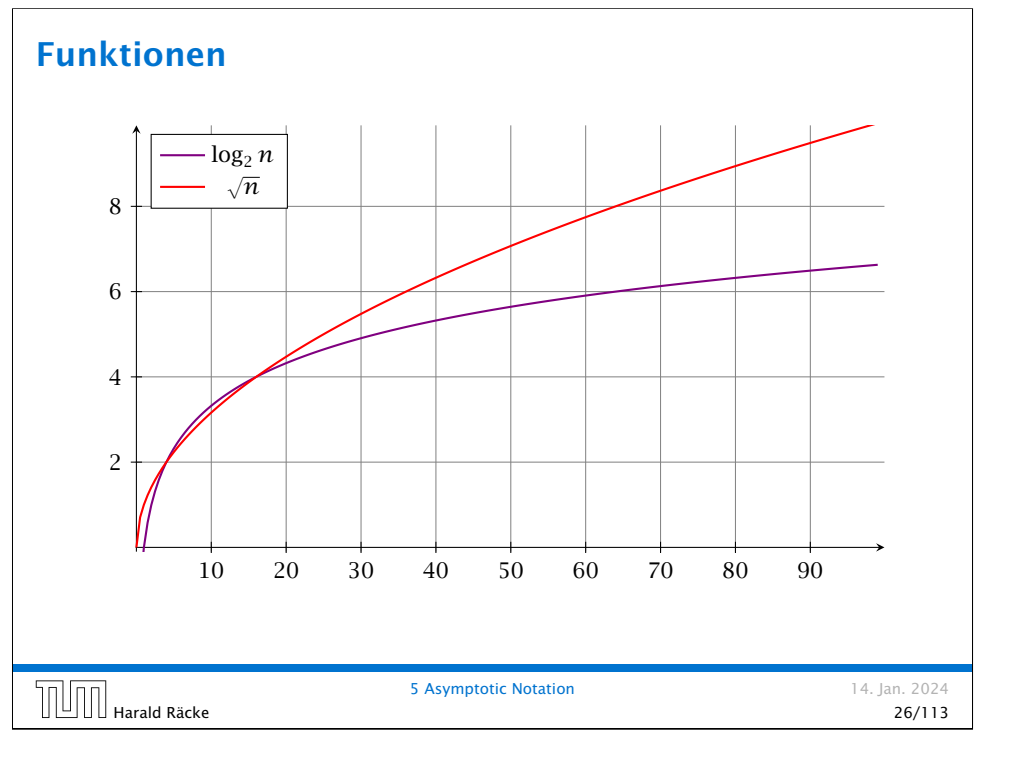

# Funktionen

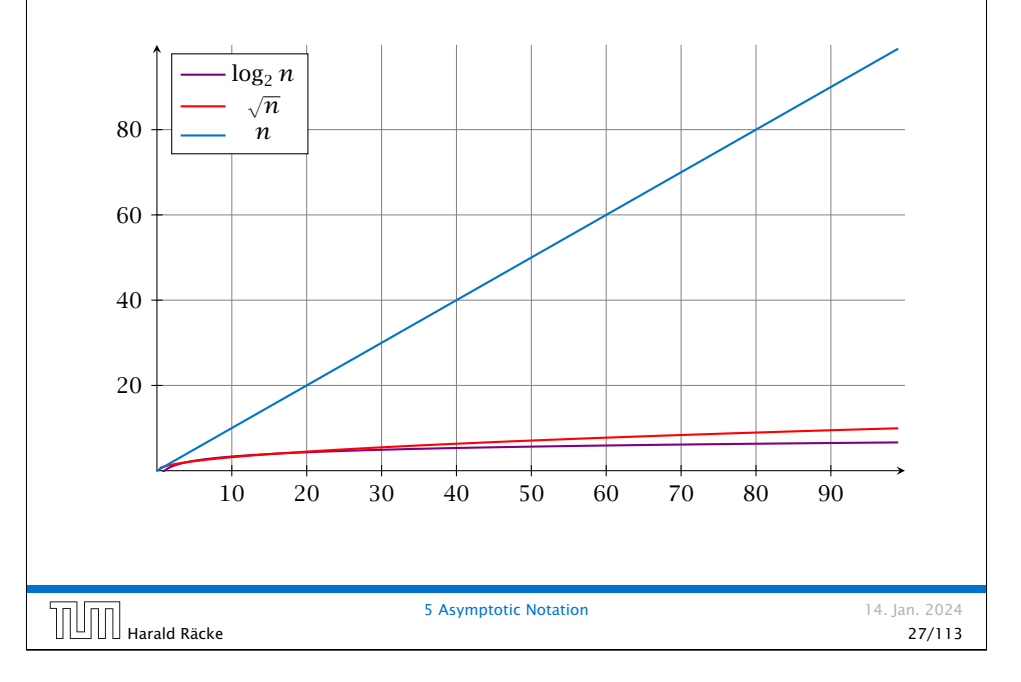

#### Funktionen

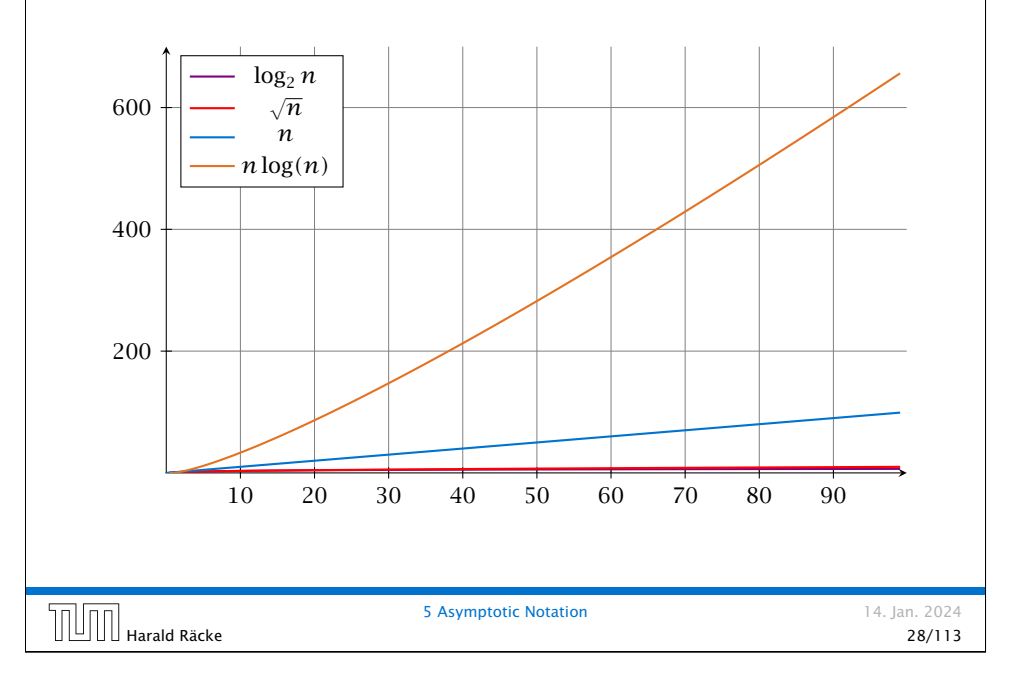

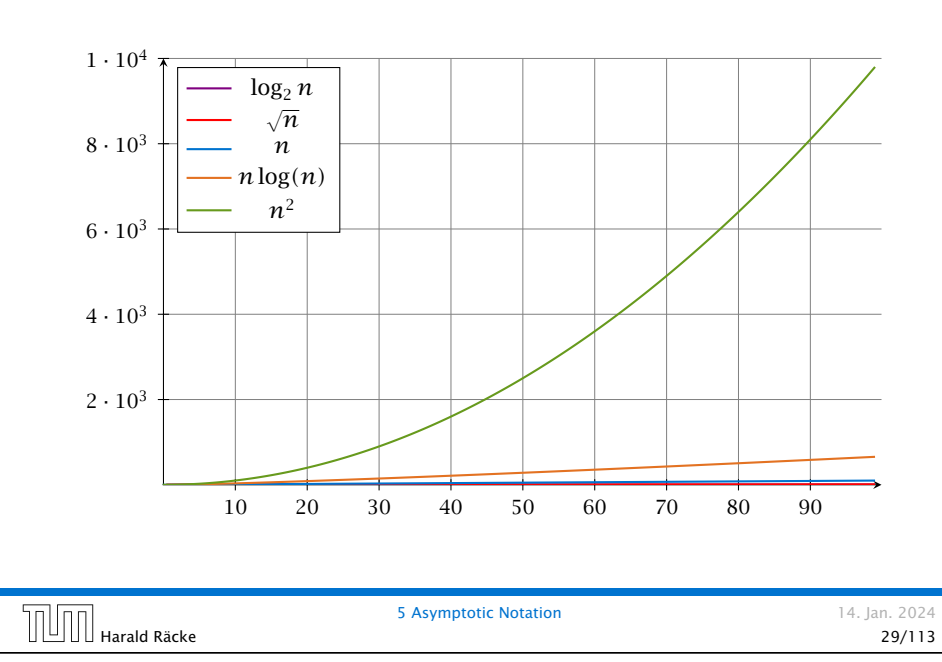

# Funktionen

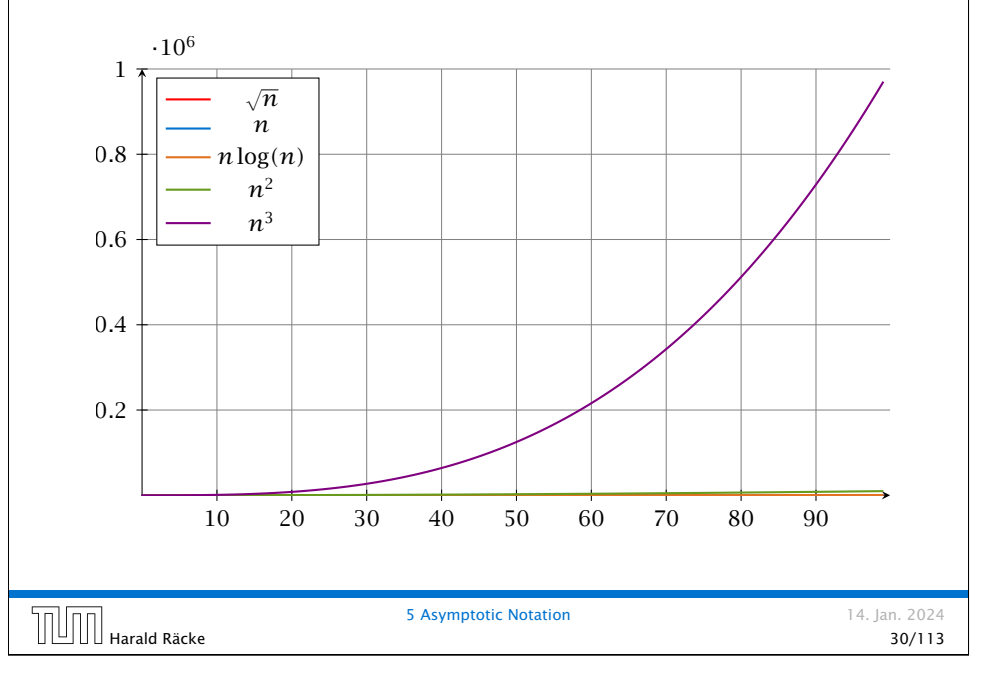

# Funktionen

# Funktionen

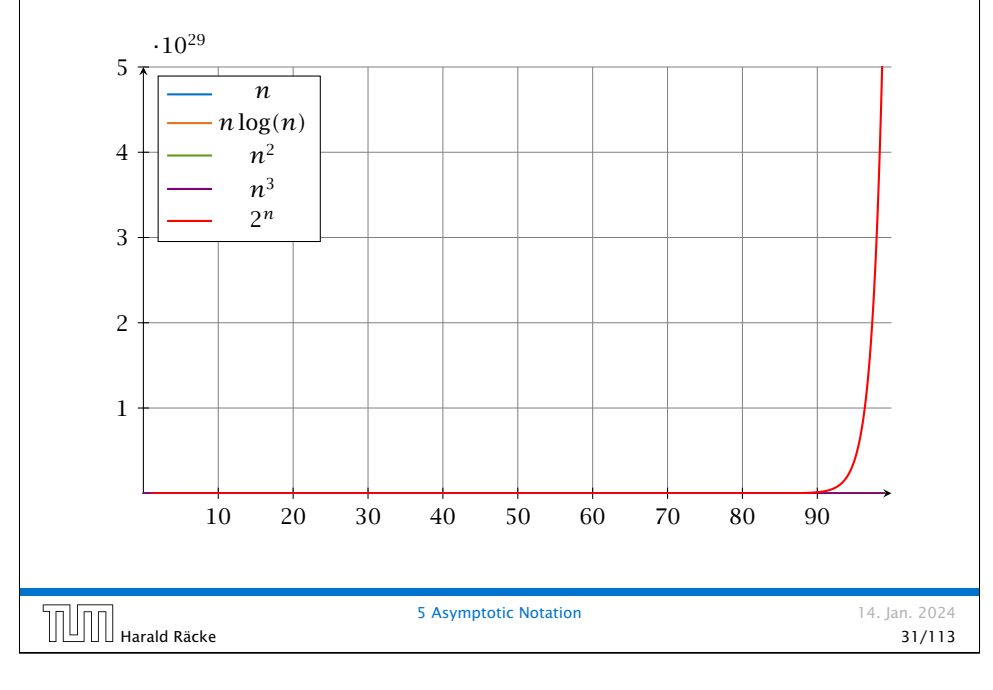

### Asymptotic Notation

In general asymptotic classification of running times is a good measure for comparing algorithms:

- *▶* If the running time analysis is tight and actually occurs in practise (i.e., the asymptotic bound is not a purely theoretical worst-case bound), then the algorithm that has better asymptotic running time will always outperform a weaker algorithm for large enough values of *n*.
- *▶* However, suppose that I have two algorithms:
	- *▶* Algorithm A. Running time  $f(n) = 1000 \log n = O(\log n)$ .
	- $\blacktriangleright$  Algorithm B. Running time  $g(n) = \log^2 n$ .

Clearly  $f = o(q)$ . However, as long as  $\log n \le 1000$ Algorithm B will be more efficient.

# Laufzeiten

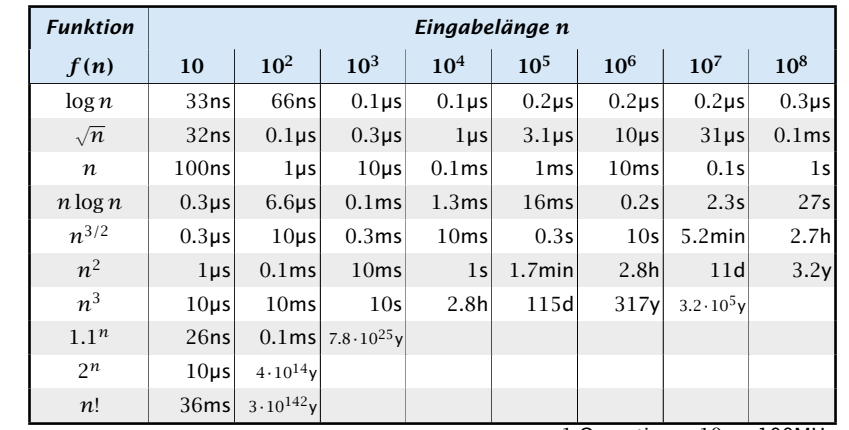

1 Operation =  $10ns$ ; 100MHz

Alter des Universums: ca. 13.8 · 10<sup>9</sup>y

# Multiple Variables in Asymptotic Notation

Sometimes the input for an algorithm consists of several parameters (e.g., nodes and edges of a graph (*n* and *m*)).

If we want to make asympotic statements for  $n \to \infty$  and  $m \to \infty$ we have to extend the definition to multiple variables.

#### Formal Definition

Let  $f,g$  denote functions from  $\mathbb{N}^d$  to  $\mathbb{R}^+_0.$ 

*▶*  $O(f) = {g | \exists c > 0 \exists N \in \mathbb{N}_0 \forall \vec{n} \text{ with } n_i \ge N \text{ for some } i:$  $[a(\vec{n}) \leq c \cdot f(\vec{n})]$ 

(set of functions that asymptotically grow not faster than *f* )

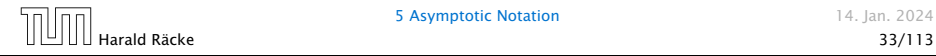

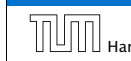

#### Multiple Variables in Asymptotic Notation

#### Example 4

- ▶  $f: \mathbb{N} \to \mathbb{R}_0^+$ ,  $f(n,m) = 1$  und  $g: \mathbb{N} \to \mathbb{R}_0^+$ ,  $g(n,m) = n 1$ then  $f = O(q)$  does not hold
- $\blacktriangleright$   $f: \mathbb{N} \to \mathbb{R}_0^+$ ,  $f(n,m) = 1$  und  $g: \mathbb{N} \to \mathbb{R}_0^+$ ,  $g(n,m) = n$ then:  $f = \mathcal{O}(q)$
- $\blacktriangleright$   $f: \mathbb{N}_0 \to \mathbb{R}_0^+$ ,  $f(n,m) = 1$  und  $g: \mathbb{N}_0 \to \mathbb{R}_0^+$ ,  $g(n,m) = n$ then  $f = O(g)$  does not hold

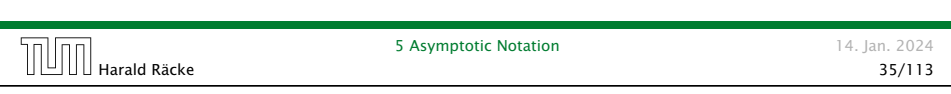

#### 6 Recurrences

Algorithm 2 mergesort*(*list *L)* 1:  $n \leftarrow size(L)$ 2: if  $n \leq 1$  return  $L$ 3:  $L_1 \leftarrow L[1 \cdots \lfloor \frac{n}{2} \rfloor]$ 4:  $L_2 \leftarrow L[\lfloor \frac{n}{2} \rfloor + 1 \cdots n]$ 5: mergesort $(L_1)$ 6: mergesort $(L_2)$ 7: *L* ← merge*(L*1*, L*2*)* [8](#page-3-0): return *L*

This algorithm requires

$$
T(n) = T\left(\left\lceil \frac{n}{2} \right\rceil\right) + T\left(\left\lfloor \frac{n}{2} \right\rfloor\right) + \mathcal{O}(n) \le 2T\left(\left\lceil \frac{n}{2} \right\rceil\right) + \mathcal{O}(n)
$$

comparisons when  $n > 1$  and 0 comparisons when  $n \leq 1$ .

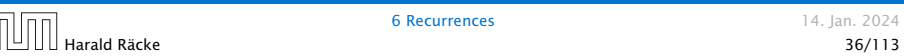

#### 5 Asymptotic Notation

#### Bibliography

- [MS08] Kurt Mehlhorn, Peter Sanders: *Algorithms and Data Structures — The Basic Toolbox*, Springer, 2008
- [CLRS90] Thomas H. Cormen, Charles E. Leiserson, Ron L. Rivest, Clifford Stein: *Introduction to algorithms (3rd ed.)*, McGraw-Hill, 2009 Mainly Chapter 3 of [CLRS90]. [MS08] covers this topic in chapter 2.1 but not very detailed.

5 **Asymptotic Notation** 14. Jan. 2024 Harald Räcke 36/113

# Recurrences How do we bring the expression for the number of comparisons  $({\approx}$  running time) into a closed form? For this we need to solve the recurrence. 6 Recurrences 14. Jan. 2024 Harald Räcke 37/113

#### Methods for Solving Recurrences

# Methods for Solving Recurrences

#### 1. Guessing+Induction

Guess the right solution and prove that it is correct via induction. It needs experience to make the right guess.

#### 2. Master Theorem

For a lot of recurrences that appear in the analysis of algorithms this theorem can be used to obtain tight asymptotic bounds. It does not provide exact solutions.

#### 3. Characteristic Polynomial

Linear homogenous recurrences can be solved via this method.

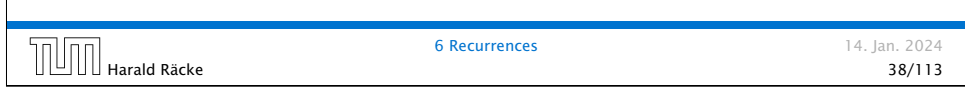

# 6.1 Guessing+Induction

First we need to get rid of the  $\mathcal O$ -notation in our recurrence:

$$
T(n) \le \begin{cases} 2T(\lceil \frac{n}{2} \rceil) + cn & n \ge 2\\ 0 & \text{otherwise} \end{cases}
$$

Informal way:

Assume that instead we have

$$
T(n) \le \begin{cases} 2T(\frac{n}{2}) + cn & n \ge 2 \\ 0 & \text{otherwise} \end{cases}
$$

One way of solving such a recurrence is to guess a solution, and check that it is correct by plugging it in.

**6.1 Guessing+Induction** 14. Jan. 2024

 $\Box$  Harald Räcke 40/113

#### 4. Generating Functions

A more general technique that allows to solve certain types of linear inhomogenous relations and also sometimes non-linear recurrence relations.

#### 5. Transformation of the Recurrence

Sometimes one can transform the given recurrence relations so that it e.g. becomes linear and can therefore be solved with one of the other techniques.

 $\begin{array}{|c|c|c|c|}\n\hline\n\text{14. Jan. } 2024 \\
\hline\n\text{15. Jan. } 2024\n\end{array}$ 

6 Recurrences 14. Jan. 2024

# 6.1 Guessing+Induction

Suppose we quess  $T(n) \leq d n \log n$  for a constant d. Then

```
T(n) \leq 2T\left(\frac{n}{2}\right)2

+ cn
         \leq 2\left(d\frac{n}{2}\right)\frac{n}{2} log \frac{n}{2}
+ cn
        = dn(\log n - 1) + cn= dn \log n + (c - d)n\leq dn log n
```
if we choose  $d > c$ .

Formally, this is not correct if *n* is not a power of 2. Also even in this case one would need to do an induction proof.

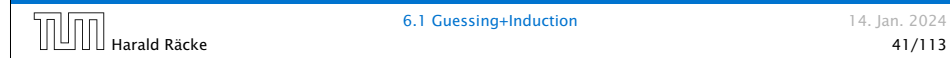

# 6.1 Guessing+Induction

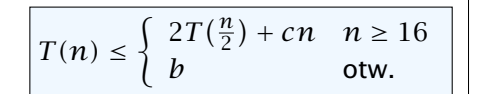

Guess:  $T(n) \leq dn \log n$ . Proof. (by induction)

- *▶* base case *(*2 ≤ *n <* 16*)*: true if we choose *d* ≥ *b*.
- $\blacktriangleright$  induction step  $n/2 \rightarrow n$ :

Let  $n = 2^k \ge 16$ . Suppose statem. is true for  $n' = n/2$ . We prove it for *n*:

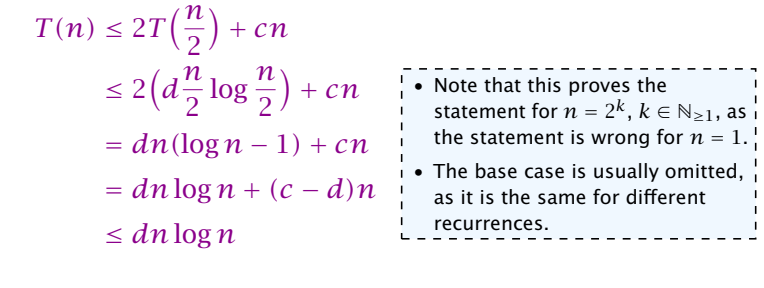

Hence, statement is true if we choose  $d \geq c$ .

### 6.1 Guessing+Induction

We also make a quess of  $T(n) \leq dn \log n$  and get

$$
T(n) \le 2T\left(\left\lceil \frac{n}{2} \right\rceil\right) + cn
$$
  
\n
$$
\le 2\left(d\left\lceil \frac{n}{2} \right\rceil \log \left\lceil \frac{n}{2} \right\rceil\right) + cn
$$
  
\n
$$
\frac{\left\lceil \frac{n}{2} \right\rceil \le \frac{n}{2} + 1}{\le 2(d(n/2 + 1) \log(n/2 + 1)) + cn}
$$
  
\n
$$
\frac{\frac{n}{2} + 1 \le \frac{9}{16}n}{\frac{n}{2} + 1 \le \frac{9}{16}n} \le dn \log\left(\frac{9}{16}n\right) + 2d \log n + cn
$$
  
\n
$$
\frac{\log \frac{9}{16}n = \log n + (\log 9 - 4)}{\log n \le \frac{n}{4}} = dn \log n + (\log 9 - 4)dn + 2d \log n + cn
$$
  
\n
$$
\le dn \log n + (\log 9 - 3.5)dn + cn
$$
  
\n
$$
\le dn \log n
$$
  
\n
$$
\le dn \log n
$$

for a suitable choice of *d*.

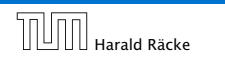

**6.1 Guessing+Induction** 14. Jan. 2024 Harald Räcke 44/113

# 6.1 Guessing+Induction

How do we get a result for all values of *n*?

We consider the following recurrence instead of the original one:

$$
T(n) \le \begin{cases} 2T(\lceil \frac{n}{2} \rceil) + cn & n \ge 16\\ b & \text{otherwise} \end{cases}
$$

Note that we can do this as for constant-sized inputs the running time is always some constant (*b* in the above case).

Harald Räcke 43/113

**6.1 Guessing+Induction** 14. Jan. 2024

# 6.2 Master Theorem

Note that the cases do not cover all possibilities.

```
Lemma 5
```
*Let*  $a \ge 1, b > 1$  *and*  $\epsilon > 0$  *denote constants. Consider the* 

*recurrence*

 $T(n) = aT\left(\frac{n}{b}\right)$  $+ f(n)$ .

*Case 1. If*  $f(n) = O(n^{\log_b(a) - \epsilon})$  *then*  $T(n) = \Theta(n^{\log_b a})$ *.* 

*Case 2. If*  $f(n) = \Theta(n^{\log_b(a)} \log^k n)$  *then*  $T(n) = \Theta(n^{\log_b a} \log^{k+1} n)$ *,*  $k \geq 0$ .

*Case 3. If*  $f(n) = \Omega(n^{\log_b(a) + \epsilon})$  and for sufficiently large *n*  $af(\frac{n}{b}) \leq cf(n)$  *for some constant*  $c < 1$  *then*  $T(n) = \Theta(f(n))$ *.* 

#### 6.2 Master Theorem

We prove the Master Theorem for the case that *n* is of the form  $b^\ell$ , and we assume that the non-recursive case occurs for problem size 1 and incurs cost 1.

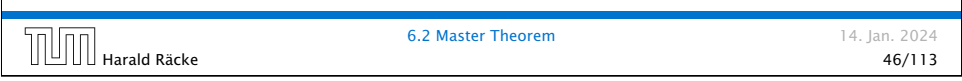

# 6.2 Master Theorem This gives  $T(n) = n^{\log_b a} +$ log X*<sup>b</sup> <sup>n</sup>*−<sup>1</sup> *i*=0  $a^if\left(\frac{n}{\ln n}\right)$ *bi .* **6.2 Master Theorem 14. Jan. 2024**  $\begin{array}{c|c|c|c|c|c|c|c|c} \hline \multicolumn{3}{c|c|c|c|c} \multicolumn{3}{c|c|c} \multicolumn{3}{c|c|c} \multicolumn{3}{c|c|c} \multicolumn{3}{c|c} \multicolumn{3}{c|c} \multicolumn{3}{c|c} \multicolumn{3}{c|c} \multicolumn{3}{c|c} \multicolumn{3}{c|c} \multicolumn{3}{c|c} \multicolumn{3}{c|c} \multicolumn{3}{c|c} \multicolumn{3}{c|c} \multicolumn{3}{c|c} \multicolumn{3}{c|c} \multicolumn{3$

#### The Recursion Tree

The running time of a recursive algorithm can be visualized by a recursion tree:

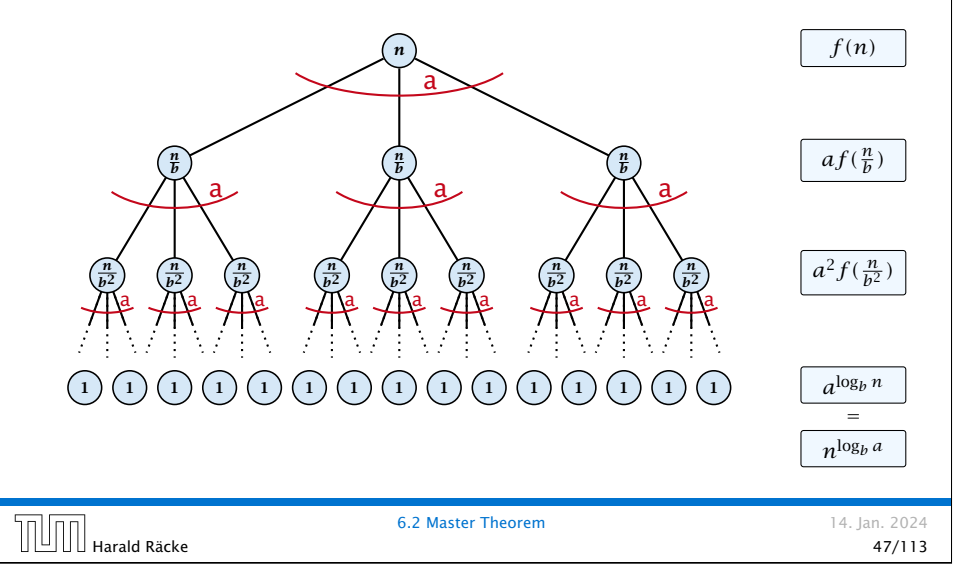

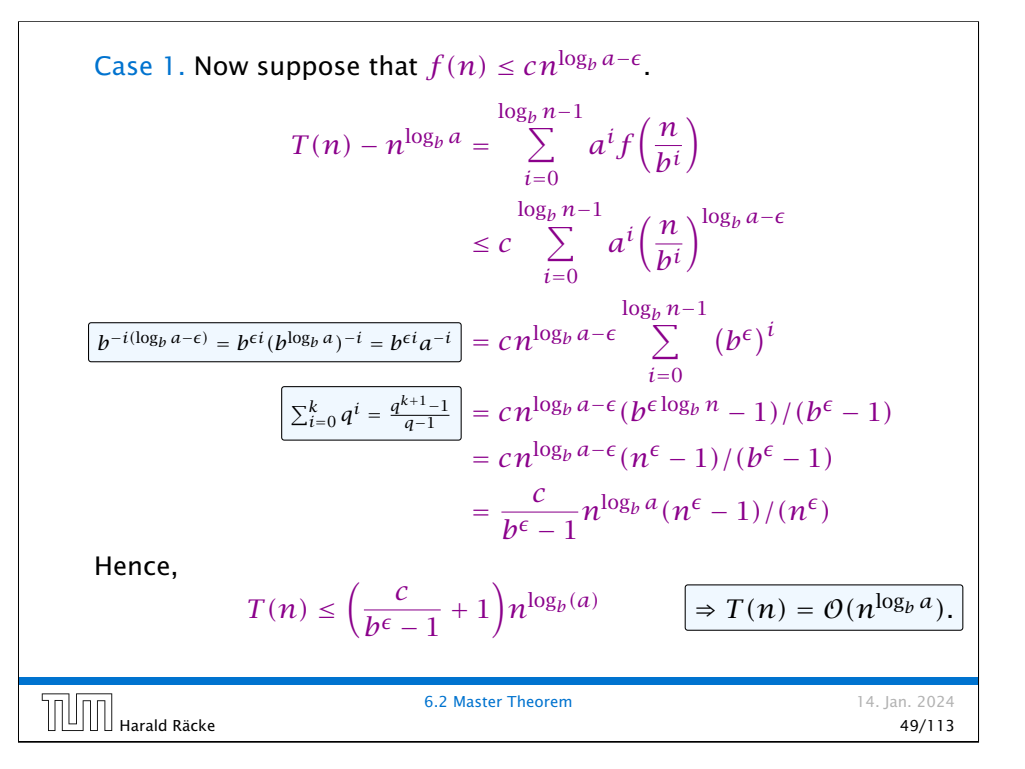

Case 2. Now suppose that 
$$
f(n) \leq c n^{\log_b a}
$$
.  
\n
$$
T(n) - n^{\log_b a} = \sum_{i=0}^{\log_b n-1} a^i f(\frac{n}{b^i})
$$
\n
$$
\leq c \sum_{i=0}^{\log_b n-1} a^i (\frac{n}{b^i})^{\log_b a}
$$
\n
$$
= c n^{\log_b a} \sum_{i=0}^{\log_b n-1} 1
$$
\n
$$
= c n^{\log_b a} \sum_{i=0}^{\log_b n}
$$
\nHence,  
\n
$$
T(n) = O(n^{\log_b a} \log_b n) \quad \Rightarrow T(n) = O(n^{\log_b a} \log n).
$$
\n
$$
\boxed{\text{min}_{\text{Hards }\text{Rake}}}^{\text{6.2 Master Theorem}}
$$
\n50/13

Case 2. Now suppose that 
$$
f(n) \leq c n^{\log_b a} (\log_b(n))^k
$$
.  
\n
$$
T(n) - n^{\log_b a} = \sum_{i=0}^{\log_b n - 1} a^i f\left(\frac{n}{bi}\right)
$$
\n
$$
\leq c \sum_{i=0}^{\log_b n - 1} a^i \left(\frac{n}{bi}\right)^{\log_b a} \cdot \left(\log_b \left(\frac{n}{bi}\right)\right)^k
$$
\n
$$
n = b^{\ell} \Rightarrow \ell = \log_b n = cn^{\log_b a} \sum_{i=0}^{\ell-1} \left(\log_b \left(\frac{b^{\ell}}{bi}\right)\right)^k
$$
\n
$$
= cn^{\log_b a} \sum_{i=0}^{\ell-1} (\ell - i)^k
$$
\n
$$
= cn^{\log_b a} \sum_{i=1}^{\ell} \frac{i^{\ell}}{i} \approx \frac{1}{k} \ell^{k+1}
$$
\n
$$
\approx \frac{c}{k} n^{\log_b a} \ell^{k+1} \qquad \Rightarrow T(n) = O(n^{\log_b a} \log^{k+1} n).
$$
\n6.2 Master Theorem 14. Jan. 2024

Case 2. Now suppose that  $f(n) \geq c n^{\log_b a}$ .

$$
T(n) - n^{\log_b a} = \sum_{i=0}^{\log_b n - 1} a^i f\left(\frac{n}{b^i}\right)
$$
  
\n
$$
\geq c \sum_{i=0}^{\log_b n - 1} a^i \left(\frac{n}{b^i}\right)^{\log_b a}
$$
  
\n
$$
= c n^{\log_b a} \sum_{i=0}^{\log_b n - 1} 1
$$
  
\n
$$
= c n^{\log_b a} \log_b n
$$
  
\nHence,  
\n
$$
T(n) = \Omega(n^{\log_b a} \log_b n) \quad \Rightarrow T(n) = \Omega(n^{\log_b a} \log n).
$$

Case 3. Now suppose that  $f(n) \geq dn^{\log_b a + \epsilon}$ , and that for sufficiently large *n*:  $af(n/b) \leq cf(n)$ , for  $c < 1$ .

From this we get  $a^i f(n/b^i) \leq c^i f(n)$ , where we assume that  $n/b^{i-1} \ge n_0$  is still sufficiently large.

$$
T(n) - n^{\log_b a} = \sum_{i=0}^{\log_b n - 1} a^i f\left(\frac{n}{b^i}\right)
$$
  
\n
$$
\log_b n - 1
$$
  
\n
$$
\leq \sum_{i=0}^{\log_b n - 1} c^i f(n) + O(n^{\log_b a})
$$
  
\n
$$
q < 1: \sum_{i=0}^n q^i = \frac{1 - q^{n+1}}{1 - q} \leq \frac{1}{1 - q} \leq \frac{1}{1 - c} f(n) + O(n^{\log_b a})
$$
  
\nHence,  
\n
$$
T(n) \leq O(f(n)) \qquad \boxed{\Rightarrow T(n) = \Theta(f(n))}.
$$
  
\nWhere did we use  $f(n) \geq \Omega(n^{\log_b a + \epsilon})$ ?  
\n
$$
\square
$$
  
\n14. Jan. 2024  
\n53/113

#### Example: Multiplying Two Integers

Suppose we want to multiply two *n*-bit Integers, but our registers can only perform operations on integers of constant size.

For this we first need to be able to add two integers *A* and *B*:

1 1 0 1 1 0 1 0 1 *A*  $\frac{1}{1}$  **0**  $\frac{1}{2}$  **0**  $\frac{1}{2}$  **1**  $\frac{1}{2}$  **1**  $\frac{1}{2}$  **1**  $\frac{1}{2}$  **1**  $\frac{1}{2}$  **1**  $\frac{1}{2}$  **1**  $\frac{1}{2}$ 1 0 1 1 0 0 1 0 0 0

This gives that two *n*-bit integers can be added in time  $\mathcal{O}(n)$ .

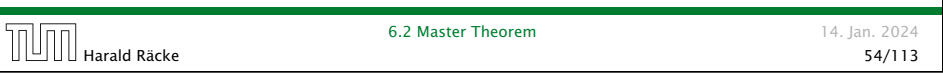

### Example: Multiplying Two Integers

A recursive approach:

Suppose that integers  $\boldsymbol{A}$  and  $\boldsymbol{B}$  are of length  $n=2^k$ , for some  $k$ .

$$
B_1 \qquad \qquad B_0 \qquad \qquad \times \qquad A_1 \qquad \qquad A_0
$$

Then it holds that

$$
A = A_1 \cdot 2^{\frac{n}{2}} + A_0 \text{ and } B = B_1 \cdot 2^{\frac{n}{2}} + B_0
$$

Hence,

$$
A \cdot B = A_1 B_1 \cdot 2^n + (A_1 B_0 + A_0 B_1) \cdot 2^{\frac{n}{2}} + A_0 B_0
$$

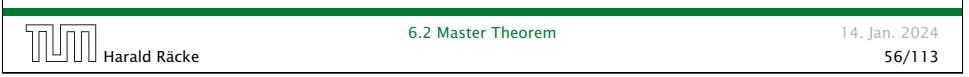

# Example: Multiplying Two Integers

Suppose that we want to multiply an *n*-bit integer *A* and an *m*-bit integer  $B(m \leq n)$ .

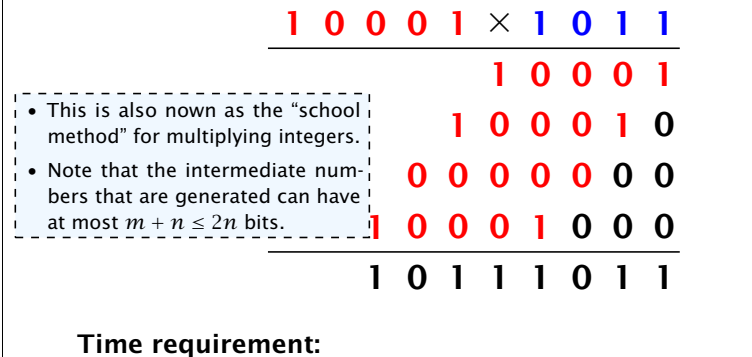

- *▶* Computing intermediate results: O*(nm)*.
- *▶* Adding *m* numbers of length  $\leq 2n$ :  $\mathcal{O}((m+n)m) = \mathcal{O}(nm)$ .

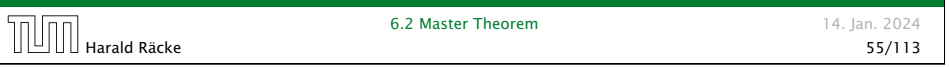

# Example: Multiplying Two Integers

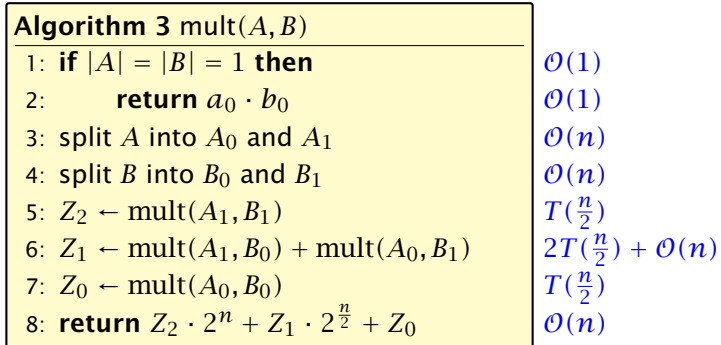

**6.2 Master Theorem 14. Jan. 2024** 

We get the following recurrence:

 $T(n) = 4T\left(\frac{n}{2}\right)$ 2  $+ \mathcal{O}(n)$ .

Harald Räcke 57/113

#### Example: Multiplying Two Integers

**Master Theorem:** Recurrence:  $T[n] = aT(\frac{n}{b}) + f(n)$ .

- *►* Case 1:  $f(n) = O(n^{\log_b a \epsilon})$  *T*(*n*) =  $\Theta(n^{\log_b a})$
- $\blacktriangleright$  Case 2:  $f(n) = \Theta(n^{\log_b a} \log^k n)$   $T(n) = \Theta(n^{\log_b a} \log^{k+1} n)$
- $\blacktriangleright$  Case 3: *f*(*n*) = Ω(*n*<sup>log<sub>*b*</sub> *a*+*€*) *T*(*n*) =  $\Theta(f(n))$ </sup>

In our case  $a = 4$ ,  $b = 2$ , and  $f(n) = \Theta(n)$ . Hence, we are in Case 1, since  $n = O(n^{2-\epsilon}) = O(n^{\log_b a - \epsilon})$ .

We get a running time of  $\mathcal{O}(n^2)$  for our algorithm.

⇒ Not better then the "school method".

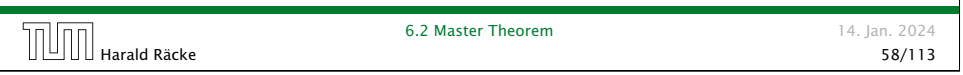

# Example: Multiplying Two Integers

We get the following recurrence:

 $T(n) = 3T\left(\frac{n}{2}\right)$ 2  $+ \mathcal{O}(n)$ .

**Master Theorem:** Recurrence:  $T[n] = aT(\frac{n}{b}) + f(n)$ .

- *►* Case 1:  $f(n) = O(n^{\log_b a \epsilon})$  $T(n) = \Theta(n^{\log_b a})$
- *▶* Case 2:  $f(n) = \Theta(n^{\log_b a} \log^k n)$   $T(n) = \Theta(n^{\log_b a} \log^{k+1} n)$
- $\blacktriangleright$  Case 3:  $f(n) = \Omega(n^{\log_b a + \epsilon})$  $T(n) = \Theta(f(n))$

Again we are in Case 1. We get a running time of  $\Theta(n^{\log_2 3}) \approx \Theta(n^{1.59})$ .

A huge improvement over the "school method".

 $\Box$  Harald Räcke 60/113

### Example: Multiplying Two Integers

We can use the following identity to compute *Z*1:

$$
Z_1 = A_1 B_0 + A_0 B_1 = Z_2 = Z_0
$$
  
=  $(A_0 + A_1) \cdot (B_0 + B_1) - A_1 B_1 - A_0 B_0$ 

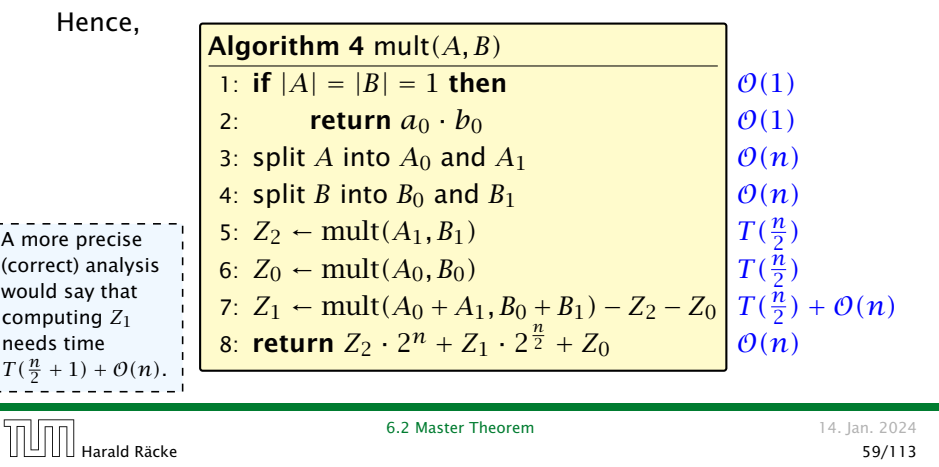

# 6.3 The Characteristic Polynomial

Consider the recurrence relation:

 $c_0T(n) + c_1T(n-1) + c_2T(n-2) + \cdots + c_kT(n-k) = f(n)$ 

This is the general form of a linear recurrence relation of order *k* with constant coefficients  $(c_0, c_k \neq 0)$ .

- $\blacktriangleright$  *T*(*n*) only depends on the *k* preceding values. This means the recurrence relation is of order *k*.
- *▶* The recurrence is linear as there are no products of *T [n]*'s.
- $\blacktriangleright$  If  $f(n) = 0$  then the recurrence relation becomes a linear, homogenous recurrence relation of order *k*.

Note that we ignore boundary conditions for the moment.

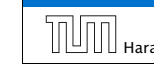

### 6.3 The Characteristic Polynomial

#### Observations:

- *▶* The solution *T [*1*], T [*2*], T [*3*], . . .* is completely determined by a set of boundary conditions that specify values for  $T[1], \ldots, T[k]$ .
- *▶* In fact, any *k* consecutive values completely determine the solution.
- *▶ k* non-concecutive values might not be an appropriate set of boundary conditions (depends on the problem).

#### Approach:

- *▶* First determine all solutions that satisfy recurrence relation.
- *▶* Then pick the right one by analyzing boundary conditions.
- *▶* First consider the homogenous case.

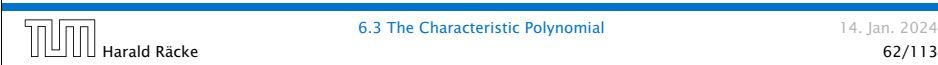

# The Homogenous Case

Dividing by *λ <sup>n</sup>*−*<sup>k</sup>* gives that all these constraints are identical to

$$
\underbrace{c_0 \lambda^k + c_1 \lambda^{k-1} + c_2 \cdot \lambda^{k-2} + \dots + c_k}_{\text{characteristic polynomial } P[\lambda]}
$$

This means that if  $\lambda_i$  is a root (Nullstelle) of  $P[\lambda]$  then  $T[n] = \lambda_i^n$ is a solution to the recurrence relation.

Let  $\lambda_1, \ldots, \lambda_k$  be the *k* (complex) roots of  $P[\lambda]$ . Then, because of the vector space property

$$
\alpha_1\lambda_1^n + \alpha_2\lambda_2^n + \cdots + \alpha_k\lambda_k^n
$$

is a solution for arbitrary values *α<sup>i</sup>* .

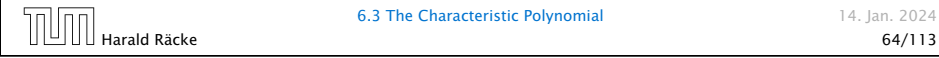

6.3 The Characteristic Polynomial 14. Jan. 2024

# The Homogenous Case

The solution space

 $S = \Big\{ \, \mathcal{T} = T[1], T[2], T[3], \ldots \,\bigm\vert \, \, \mathcal{T} \,$  fulfills recurrence relation  $\Big\}$ 

is a vector space. This means that if  $\mathcal{T}_1, \mathcal{T}_2 \in S$ , then also  $\alpha \mathcal{T}_1 + \beta \mathcal{T}_2 \in S$ , for arbitrary constants  $\alpha, \beta$ .

#### How do we find a non-trivial solution?

We guess that the solution is of the form  $\lambda^n$ ,  $\lambda \neq 0$ , and see what happens. In order for this guess to fulfill the recurrence we need

 $c_0\lambda^n + c_1\lambda^{n-1} + c_2 \cdot \lambda^{n-2} + \cdots + c_k \cdot \lambda^{n-k} = 0$ 

for all  $n > k$ .

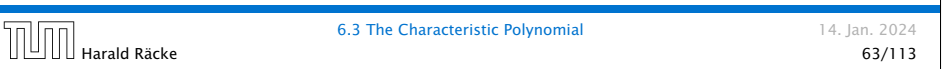

# The Homogenous Case

#### Lemma 6

*Assume that the characteristic polynomial has k distinct roots λ*1*, . . . , λk. Then all solutions to the recurrence relation are of the form*

 $\alpha_1 \lambda_1^n + \alpha_2 \lambda_2^n + \cdots + \alpha_k \lambda_k^n$ .

#### Proof.

There is one solution for every possible choice of boundary conditions for  $T[1], \ldots, T[k]$ .

We show that the above set of solutions contains one solution for every choice of boundary conditions.

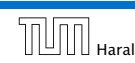

#### The Homogenous Case

#### Proof (cont.).

Suppose I am given boundary conditions *T [i]* and I want to see whether I can choose the  $\alpha_i's$  such that these conditions are met:

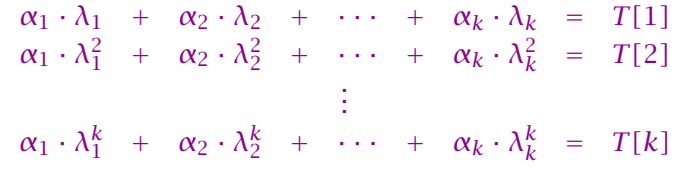

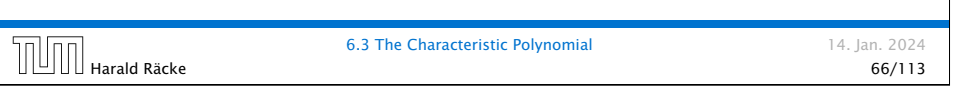

#### Computing the Determinant *λ*<sup>1</sup> *λ*<sup>2</sup> · · · *λk*−<sup>1</sup> *λ<sup>k</sup> λ*<sup>2</sup><sub>*λ*</sub></sub> *λ*<sup>2</sup><sub>*λ*</sub> *λ*<sub>*λ*</sub><sup>2</sup> *λ*<sub>*k*</sub><sup>2</sup> *λ*<sub>*k*</sub><sup>2</sup> *λ*<sub>*k*</sub><sup>2</sup> *λ*<sub>*k*</sub><sup>2</sup> *λ*<sub>*k*</sub><sup>2</sup> *λ*<sub>*k*</sub><sup>2</sup> *λ*<sub>*k*</sub><sup>2</sup> *λ*<sub>*k*</sub><sup>2</sup> *λ*<sup>2</sup>  $\lambda_1^k$   $\lambda_2^k$  · · ·  $\lambda_{k-1}^k$   $\lambda_k^k$   $=\prod^k$ *i*=1 *λ<sup>i</sup>* ·  $1 \quad 1 \quad \cdots \quad 1 \quad 1$ *λ*<sub>1</sub> *λ*<sub>2</sub> · · · *λ*<sub>*k*−1</sub> *λ*<sub>*k*</sub><br>: : : : :  $\lambda_1^{k-1}$   $\lambda_2^{k-1}$   $\cdots$   $\lambda_{k-1}^{k-1}$   $\lambda_k^{k-1}$   $=\prod^k$ *i*=1 *λ<sup>i</sup>* · 1  $\lambda_1$  · · ·  $\lambda_1^{k-2}$   $\lambda_1^{k-1}$ 1  $\lambda_2$  · · ·  $\lambda_2^{k-2}$   $\lambda_2^{k-1}$ <br>: : : : : 1  $\lambda_k$  · · ·  $\lambda_k^{k-2}$   $\lambda_k^{k-1}$  6.3 The Characteristic Polynomial 14. Jan. 2024 Harald Räcke 68/113

# The Homogenous Case

#### Proof (cont.).

Suppose I am given boundary conditions *T [i]* and I want to see whether I can choose the  $\alpha_i's$  such that these conditions are met:

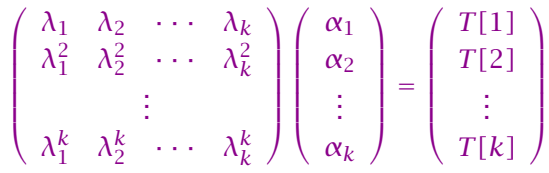

We show that the column vectors are linearly independent. Then the above equation has a solution.

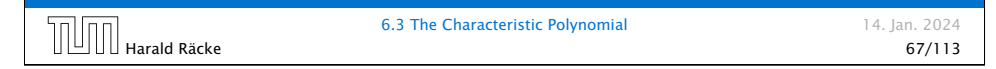

# Computing the Determinant

$$
\begin{vmatrix}\n1 & \lambda_1 & \lambda_1^{k-2} & \lambda_1^{k-1} \\
1 & \lambda_2 & \lambda_2^{k-2} & \lambda_2^{k-1} \\
\vdots & \vdots & \vdots & \vdots \\
1 & \lambda_k & \lambda_k^{k-2} & \lambda_k^{k-1}\n\end{vmatrix} =
$$
\n
$$
\begin{vmatrix}\n1 & \lambda_1 - \lambda_1 & 1 & \lambda_1^{k-2} - \lambda_1 & \lambda_1^{k-3} & \lambda_1^{k-1} - \lambda_1 & \lambda_1^{k-2} \\
1 & \lambda_2 - \lambda_1 & 1 & \lambda_2^{k-2} - \lambda_1 & \lambda_2^{k-3} & \lambda_2^{k-1} - \lambda_1 & \lambda_2^{k-2} \\
\vdots & \vdots & \vdots & \vdots & \vdots \\
1 & \lambda_k - \lambda_1 & 1 & \lambda_k^{k-2} - \lambda_1 & \lambda_k^{k-3} & \lambda_k^{k-1} - \lambda_1 & \lambda_k^{k-2}\n\end{vmatrix}
$$
\n
$$
\overline{||}
$$
\n
$$
\overline{||}
$$
\n
$$
\overline{||}
$$
\n
$$
\overline{||}
$$
\n
$$
\overline{||}
$$
\n
$$
\overline{||}
$$
\n
$$
\overline{||}
$$
\n
$$
\overline{||}
$$
\n
$$
\overline{||}
$$
\n
$$
\overline{||}
$$
\n
$$
\overline{||}
$$
\n
$$
\overline{||}
$$
\n
$$
\overline{||}
$$
\n
$$
\overline{||}
$$
\n
$$
\overline{||}
$$
\n
$$
\overline{||}
$$
\n
$$
\overline{||}
$$
\n
$$
\overline{||}
$$
\n
$$
\overline{||}
$$
\n
$$
\overline{||}
$$
\n
$$
\overline{||}
$$
\n
$$
\overline{||}
$$
\n
$$
\overline{||}
$$
\n
$$
\overline{||}
$$
\n
$$
\overline{||}
$$
\n
$$
\overline{||}
$$
\n
$$
\overline{||}
$$
\n
$$
\overline{||}
$$
\n
$$
\overline{||}
$$
\n
$$
\overline{||}
$$

Harald Räcke 69/113

#### Computing the Determinant

$$
\begin{vmatrix}\n1 & \lambda_1 - \lambda_1 \cdot 1 & \cdots & \lambda_1^{k-2} - \lambda_1 \cdot \lambda_1^{k-3} & \lambda_1^{k-1} - \lambda_1 \cdot \lambda_1^{k-2} \\
1 & \lambda_2 - \lambda_1 \cdot 1 & \cdots & \lambda_2^{k-2} - \lambda_1 \cdot \lambda_2^{k-3} & \lambda_2^{k-1} - \lambda_1 \cdot \lambda_2^{k-2} \\
\vdots & \vdots & \vdots & \vdots & \vdots \\
1 & \lambda_k - \lambda_1 \cdot 1 & \cdots & \lambda_k^{k-2} - \lambda_1 \cdot \lambda_k^{k-3} & \lambda_k^{k-1} - \lambda_1 \cdot \lambda_k^{k-2}\n\end{vmatrix} = \n\begin{vmatrix}\n1 & 0 & \cdots & 0 & 0 \\
1 & (\lambda_2 - \lambda_1) \cdot 1 & \cdots & (\lambda_2 - \lambda_1) \cdot \lambda_2^{k-3} & (\lambda_2 - \lambda_1) \cdot \lambda_2^{k-2} \\
\vdots & \vdots & \vdots & \vdots & \vdots \\
1 & (\lambda_k - \lambda_1) \cdot 1 & \cdots & (\lambda_k - \lambda_1) \cdot \lambda_k^{k-3} & (\lambda_k - \lambda_1) \cdot \lambda_k^{k-2}\n\end{vmatrix}
$$

$$
\left\lceil \left\lceil \left\lceil \left\lceil \left\lceil \left\lceil \right\rceil \right\rceil \right\rceil \right\rceil \right\rceil \right\rceil _{\text{Hards } \text{Räck}}
$$

6.3 The Characteristic Polynomial 14. Jan. 2024 Harald Räcke 70/113

#### Computing the Determinant Repeating the above steps gives: *λ*<sup>1</sup> *λ*<sup>2</sup> · · · *λk*−<sup>1</sup> *λ<sup>k</sup> λ*<sub>1</sub><sup>2</sup> *λ*<sub>2</sub><sup>2</sup> ··· *λ*<sub>*k*−1</sub><sup>*λ*<sub>*k*</sub><sup>2</sup><br>: : : : :</sup>  $\lambda_1^k$   $\lambda_2^k$  · · ·  $\lambda_{k-1}^k$   $\lambda_k^k$   $=\prod^k$ *i*=1  $\lambda_i \cdot \prod$ *i>ℓ (λ<sup>i</sup>* − *λℓ)* Hence, if all  $\lambda_i$ 's are different, then the determinant is non-zero.

#### Computing the Determinant

$$
\begin{vmatrix}\n1 & 0 & \cdots & 0 & 0 \\
1 & (\lambda_2 - \lambda_1) \cdot 1 & \cdots & (\lambda_2 - \lambda_1) \cdot \lambda_2^{k-3} & (\lambda_2 - \lambda_1) \cdot \lambda_2^{k-2} \\
\vdots & \vdots & \vdots & \vdots \\
1 & (\lambda_k - \lambda_1) \cdot 1 & \cdots & (\lambda_k - \lambda_1) \cdot \lambda_k^{k-3} & (\lambda_k - \lambda_1) \cdot \lambda_k^{k-2}\n\end{vmatrix} =
$$
\n
$$
\frac{k}{\prod_{i=2}^{k}} (\lambda_i - \lambda_1) \cdot \begin{vmatrix}\n1 & \lambda_2 & \cdots & \lambda_2^{k-3} & \lambda_2^{k-2} \\
\vdots & \vdots & \vdots & \vdots & \vdots \\
1 & \lambda_k & \cdots & \lambda_k^{k-3} & \lambda_k^{k-2}\n\end{vmatrix}
$$
\n6.3 The Characteristic Polynomial

# The Homogeneous Case

#### What happens if the roots are not all distinct?

Suppose we have a root  $\lambda_i$  with multiplicity (Vielfachheit) at least 2. Then not only is  $\lambda_i^n$  a solution to the recurrence but also  $n\lambda_i^n$ . To see this consider the polynomial

 $P[\lambda] \cdot \lambda^{n-k} = c_0 \lambda^n + c_1 \lambda^{n-1} + c_2 \lambda^{n-2} + \cdots + c_k \lambda^{n-k}$ 

Since  $\lambda_i$  is a root we can write this as  $Q[\lambda] \cdot (\lambda - \lambda_i)^2$ . Calculating the derivative gives a polynomial that still has root *λ<sup>i</sup>* .

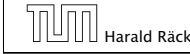

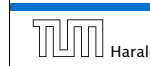

This means

$$
c_0 n \lambda_i^{n-1} + c_1 (n-1) \lambda_i^{n-2} + \dots + c_k (n-k) \lambda_i^{n-k-1} = 0
$$

Hence,

$$
c_0 n \lambda_i^n + c_1 (n-1) \lambda_i^{n-1} + \cdots + c_k (n-k) \lambda_i^{n-k} = 0
$$
  

$$
T[n]
$$

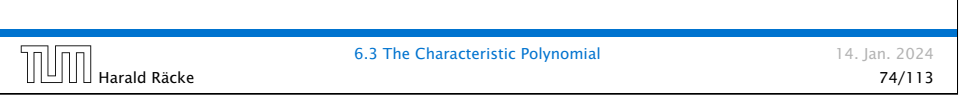

#### The Homogeneous Case

#### Lemma 7

Let  $P[\lambda]$  denote the characteristic polynomial to the recurrence

 $c_0 T[n] + c_1 T[n-1] + \cdots + c_k T[n-k] = 0$ 

Let  $\lambda_i$ ,  $i = 1, ..., m$  *be the (complex) roots of*  $P[\lambda]$  *with multiplicities ℓ<sup>i</sup> . Then the general solution to the recurrence is given by*

$$
T[n] = \sum_{i=1}^{m} \sum_{j=0}^{\ell_i-1} \alpha_{ij} \cdot (n^j \lambda_i^n) .
$$

The full proof is omitted. We have only shown that any choice of  $\alpha_{ij}$ 's is a solution to the recurrence.

$$
\boxed{\textcolor{red}{\textcolor{blue}{\textbf{||}}\textcolor{blue}{\textcolor{blue}{\textbf{||}}}}\ \textcolor{blue}{\textcolor{blue}{\textbf{Harald Raic}}}}
$$

6.3 The Characteristic Polynomial 14. Jan. 2024

Harald Räcke 76/113

#### The Homogeneous Case

Suppose  $\lambda_i$  has multiplicity *j*. We know that

$$
c_0 n \lambda_i^n + c_1 (n-1) \lambda_i^{n-1} + \dots + c_k (n-k) \lambda_i^{n-k} = 0
$$

(after taking the derivative; multiplying with  $\lambda$ ; plugging in  $\lambda_i$ )

Doing this again gives

 $c_0 n^2 \lambda_i^n + c_1 (n-1)^2 \lambda_i^{n-1} + \cdots + c_k (n-k)^2 \lambda_i^{n-k} = 0$ 

We can continue  $j - 1$  times.

Hence,  $n^{\ell} \lambda_i^n$  is a solution for  $\ell \in 0, \ldots, j-1$ .

 $\boxed{\prod}_{\text{hargall}}$  Harald Räcke  $\boxed{6.3}$  The Characteristic Polynomial  $\boxed{14}$ . Jan. 2024

6.3 The Characteristic Polynomial 14. Jan. 2024

#### Example: Fibonacci Sequence

 $T[0] = 0$  $T[1] = 1$  $T[n] = T[n-1] + T[n-2]$  for  $n \ge 2$ 

The characteristic polynomial is

 $λ<sup>2</sup> – λ – 1$ 

Finding the roots, gives

$$
\lambda_{1/2} = \frac{1}{2} \pm \sqrt{\frac{1}{4} + 1} = \frac{1}{2} \left( 1 \pm \sqrt{5} \right)
$$

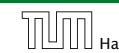

6.3 The Characteristic Polynomial 14. Jan. 2024  $\begin{array}{|c|c|c|}\n\hline\n\text{Hardd Räcke} & \text{6.3 The Characteristic Polynomial} & \text{77/113}\n\hline\n\end{array}$ 

#### Example: Fibonacci Sequence

Hence, the solution is of the form

$$
\alpha \left(\frac{1+\sqrt{5}}{2}\right)^n + \beta \left(\frac{1-\sqrt{5}}{2}\right)^n
$$

$$
T[0] = 0
$$
 gives  $\alpha + \beta = 0$ .

 $T[1] = 1$  gives

$$
\alpha \left( \frac{1+\sqrt{5}}{2} \right) + \beta \left( \frac{1-\sqrt{5}}{2} \right) = 1 \Longrightarrow \alpha - \beta = \frac{2}{\sqrt{5}}
$$

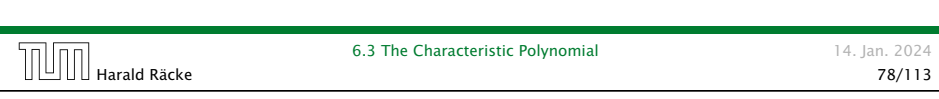

# The Inhomogeneous Case

Consider the recurrence relation:

 $c_0T(n) + c_1T(n-1) + c_2T(n-2) + \cdots + c_kT(n-k) = f(n)$ 

with  $f(n) \neq 0$ .

While we have a fairly general technique for solving homogeneous, linear recurrence relations the inhomogeneous case is different.

# Example: Fibonacci Sequence

Hence, the solution is 1 √ 5  $\left( \frac{1+\sqrt{5}}{2} \right)$ 2  $\setminus^n$ −  $\sqrt{1-\sqrt{5}}$ 2  $\setminus^n$ ] 6.3 The Characteristic Polynomial 14. Jan. 2024  $\begin{array}{c} \begin{array}{c} \begin{array}{c} \begin{array}{c} \end{array} \\ \begin{array}{c} \end{array} \end{array} \end{array}$  Harald Räcke 79/113

### The Inhomogeneous Case

The general solution of the recurrence relation is

 $T(n) = T_h(n) + T_p(n)$ 

where  $T_h$  is any solution to the homogeneous equation, and  $T_p$  is one particular solution to the inhomogeneous equation.

There is no general method to find a particular solution.

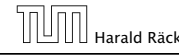

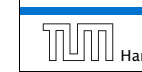

#### The Inhomogeneous Case

Example:

 $T[n] = T[n-1]+1$   $T[0] = 1$ 

Then,

 $T[n-1] = T[n-2]+1$   $(n \ge 2)$ 

Subtracting the first from the second equation gives,

$$
T[n] - T[n-1] = T[n-1] - T[n-2] \qquad (n \ge 2)
$$

or

 $T[n] = 2T[n-1] - T[n-2]$  (n ≥ 2)

I get a completely determined recurrence if I add  $T[0] = 1$  and  $T[1] = 2.$ 

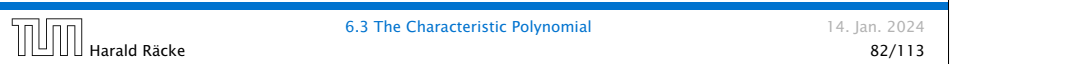

#### The Inhomogeneous Case

If  $f(n)$  is a polynomial of degree  $r$  this method can be applied

 $r + 1$  times to obtain a homogeneous equation:

 $T[n] = T[n-1] + n^2$ 

Shift:

 $T[n-1] = T[n-2] + (n-1)^2 = T[n-2] + n^2 - 2n + 1$ 

Difference:

$$
T[n] - T[n-1] = T[n-1] - T[n-2] + 2n - 1
$$

 $T[n] = 2T[n-1] - T[n-2] + 2n - 1$ 

#### The Inhomogeneous Case

Example: Characteristic polynomial:

 ${\lambda^2 - 2\lambda + 1 \over (\lambda - 1)^2} = 0$ 

Then the solution is of the form

$$
T[n] = \alpha 1^n + \beta n 1^n = \alpha + \beta n
$$

 $T[0] = 1$  gives  $\alpha = 1$ .

 $T[1] = 2$  gives  $1 + \beta = 2 \implies \beta = 1$ .

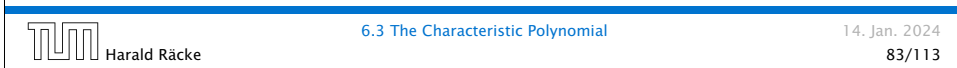

$$
T[n] = 2T[n-1] - T[n-2] + 2n - 1
$$

Shift:

$$
T[n-1] = 2T[n-2] - T[n-3] + 2(n-1) - 1
$$
  
= 2T[n-2] - T[n-3] + 2n - 3

#### Difference:

$$
T[n] - T[n-1] = 2T[n-1] - T[n-2] + 2n - 1
$$
  
-2T[n-2] + T[n-3] - 2n + 3

$$
T[n] = 3T[n-1] - 3T[n-2] + T[n-3] + 2
$$

and so on...

### 6.4 Generating Functions

Definition 8 (Generating Function)

Let  $(a_n)_{n\geq 0}$  be a sequence. The corresponding

*▶* generating function (Erzeugendenfunktion) is

$$
F(z) := \sum_{n\geq 0} a_n z^n ;
$$

*▶* exponential generating function (exponentielle Erzeugendenfunktion) is

$$
F(z) := \sum_{n\geq 0} \frac{a_n}{n!} z^n.
$$

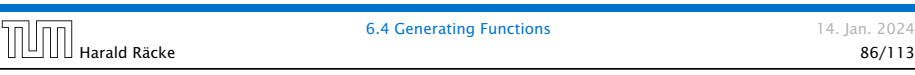

# 6.4 Generating Functions

There are two different views:

A generating function is a formal power series (formale Potenzreihe).

Then the generating function is an algebraic object.

Let  $f = \sum_{n \geq 0} a_n z^n$  and  $g = \sum_{n \geq 0} b_n z^n$ .

- $\blacktriangleright$  **Equality:** *f* and *g* are equal if  $a_n = b_n$  for all *n*.
- ▶ Addition:  $f + g := \sum_{n \geq 0} (a_n + b_n) z^n$ .
- ▶ **Multiplication:**  $f \cdot g := \sum_{n \geq 0} c_n z^n$  with  $c_n = \sum_{p=0}^n a_p b_{n-p}$ .

There are no convergence issues here.

$$
\left[\begin{array}{c|c} \hline \text{max} & \text{max} \\ \hline \text{max} & \text{max} \end{array}\right]
$$

Harald Räcke 88/113

14. Jan. 2024

# 6.4 Generating Functions

#### Example 9

**1.** The generating function of the sequence  $(1, 0, 0, ...)$  is

 $F(z) = 1$ .

2. The generating function of the sequence *(*1*,* 1*,* 1*, . . .)* is

 $F(z) = \frac{1}{1-z}$  $\frac{1}{1-z}$ 

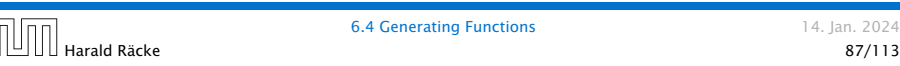

Generating Functions 14. Jan. 2024

# 6.4 Generating Functions

The arithmetic view:

We view a power series as a function  $f: \mathbb{C} \to \mathbb{C}$ .

Then, it is important to think about convergence/convergence radius etc.

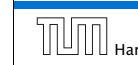

#### 6.4 Generating Functions

What does 
$$
\sum_{n\geq 0} z^n = \frac{1}{1-z}
$$
 mean in the algebraic view?

It means that the power series  $1 - z$  and the power series  $\sum_{n\geq 0} z^n$  are invers, i.e.,

$$
(1-z)\cdot\left(\sum_{n\geq 0}^{\infty}z^n\right)=1.
$$

This is well-defined.

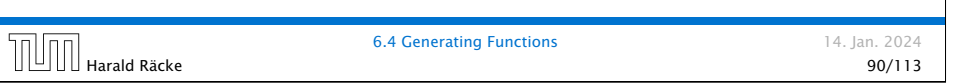

# 6.4 Generating Functions

We can repeat this

$$
\sum_{n\geq 0} (n+1)z^n = \frac{1}{(1-z)^2}
$$

*.*

Derivative:

$$
\underbrace{\sum_{n\geq 1} n(n+1)z^{n-1}}_{\sum_{n\geq 0}(n+1)(n+2)z^n} = \frac{2}{(1-z)^3}
$$

Hence, the generating function of the sequence  $a_n = (n+1)(n+2)$  is  $\frac{2}{(1-z)^3}$ .

For the Harald Räcke 6.4 Generating Functions  $\sqrt{92/113}$ <br>92/113

### 6.4 Generating Functions

Suppose we are given the generating function

$$
\sum_{n\geq 0} z^n = \frac{1}{1-z} .
$$

Formally the derivative of a formal power series  $\sum_{n\geq 0}a_nz^n$  is defined as  $\sum_{n\geq 0}$   $na_nz^{n-1}$ .

The known rules for differentiation! work for this definition. In particular, e.g. the derivative of  $\frac{1}{1-z}$  is  $\frac{1}{(1-z)^2}$ .

Note that this requires a proof if we consider power series as algebraic objects. However, we did not prove this in the lecture.

We can compute the derivative:

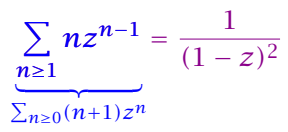

Hence, the generating function of the sequence  $a_n = n + 1$ is  $1/(1-z)^2$ .

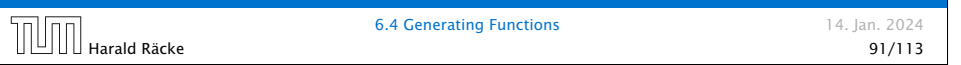

# 6.4 Generating Functions

Computing the  $k$ -th derivative of  $\sum z^n$ .

$$
\sum_{n\geq k} n(n-1)\cdot \ldots \cdot (n-k+1)z^{n-k} = \sum_{n\geq 0} (n+k)\cdot \ldots \cdot (n+1)z^n
$$

$$
= \frac{k!}{(1-z)^{k+1}}.
$$

Hence:

$$
\sum_{n\geq 0} \binom{n+k}{k} z^n = \frac{1}{(1-z)^{k+1}}.
$$

The generating function of the sequence  $a_n = \binom{n+k}{k}$  is  $\frac{1}{(1-z)^{k+1}}$ .

#### 6.4 Generating Functions

$$
\sum_{n\geq 0} nz^n = \sum_{n\geq 0} (n+1)z^n - \sum_{n\geq 0} z^n
$$

$$
= \frac{1}{(1-z)^2} - \frac{1}{1-z}
$$

$$
= \frac{z}{(1-z)^2}
$$

The generating function of the sequence  $a_n = n$  is  $\frac{z}{(1-z)^2}$ .

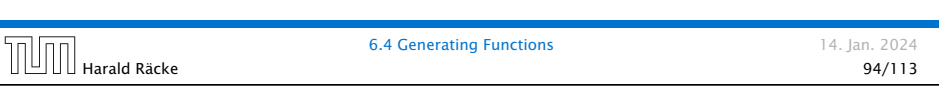

**Example:** 
$$
a_n = a_{n-1} + 1, a_0 = 1
$$

Suppose we have the recurrence  $a_n = a_{n-1} + 1$  for  $n \ge 1$  and  $a_0 = 1$ .

$$
A(z) = \sum_{n\geq 0} a_n z^n
$$
  
=  $a_0 + \sum_{n\geq 1} (a_{n-1} + 1) z^n$   
=  $1 + z \sum_{n\geq 1} a_{n-1} z^{n-1} + \sum_{n\geq 1} z^n$   
=  $z \sum_{n\geq 0} a_n z^n + \sum_{n\geq 0} z^n$   
=  $zA(z) + \sum_{n\geq 0} z^n$   
=  $zA(z) + \frac{1}{1-z}$ 

 $6.4$  Generating Functions  $\begin{array}{c} 6.4 \text{ Generating Functions} \\ 96/113 \end{array}$ 

6.4 Generating Functions 14. Jan. 2024

#### 6.4 Generating Functions

We know

 $\sum$ *n*≥0  $y^n = \frac{1}{1-x}$ 1 − *y*

Hence,

$$
\sum_{n\geq 0} a^n z^n = \frac{1}{1 - az}
$$

The generating function of the sequence  $f_n = a^n$  is  $\frac{1}{1 - az}$ .

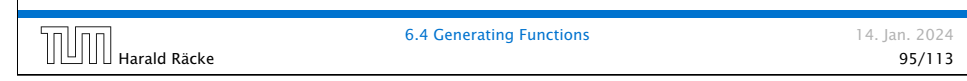

Example:  $a_n = a_{n-1} + 1$ ,  $a_0 = 1$ Solving for *A(z)* gives  $\sum$ *n*≥0  $a_n z^n = A(z) = \frac{1}{(1 - z)^n}$  $\frac{1}{(1-z)^2} = \sum_{n\geq 0}$ *n*≥0  $(n+1)z^n$ Hence,  $a_n = n + 1$ . 6.4 Generating Functions 14. Jan. 2024

#### Some Generating Functions

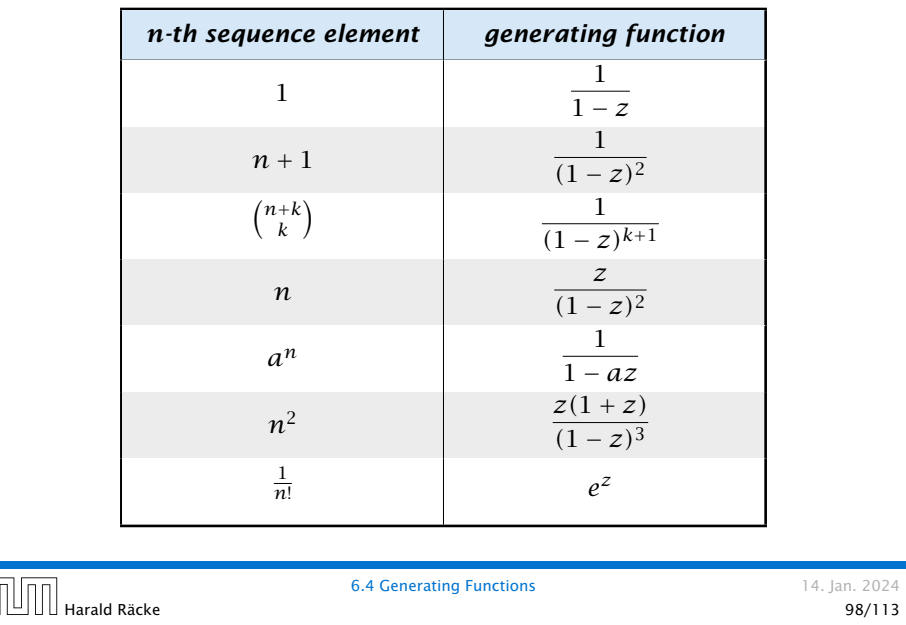

### Solving Recursions with Generating Functions

- 1. Set  $A(z) = \sum_{n \geq 0} a_n z^n$ .
- 2. Transform the right hand side so that boundary condition and recurrence relation can be plugged in.
- 3. Do further transformations so that the infinite sums on the right hand side can be replaced by *A(z)*.
- 4. Solving for  $A(z)$  gives an equation of the form  $A(z) = f(z)$ , where hopefully  $f(z)$  is a simple function.
- 5. Write *f (z)* as a formal power series. Techniques:
	- *▶* partial fraction decomposition (Partialbruchzerlegung)
	- *▶* lookup in tables
- 6. The coefficients of the resulting power series are the *an*.

# Harald Räcke 100/113

#### Some Generating Functions

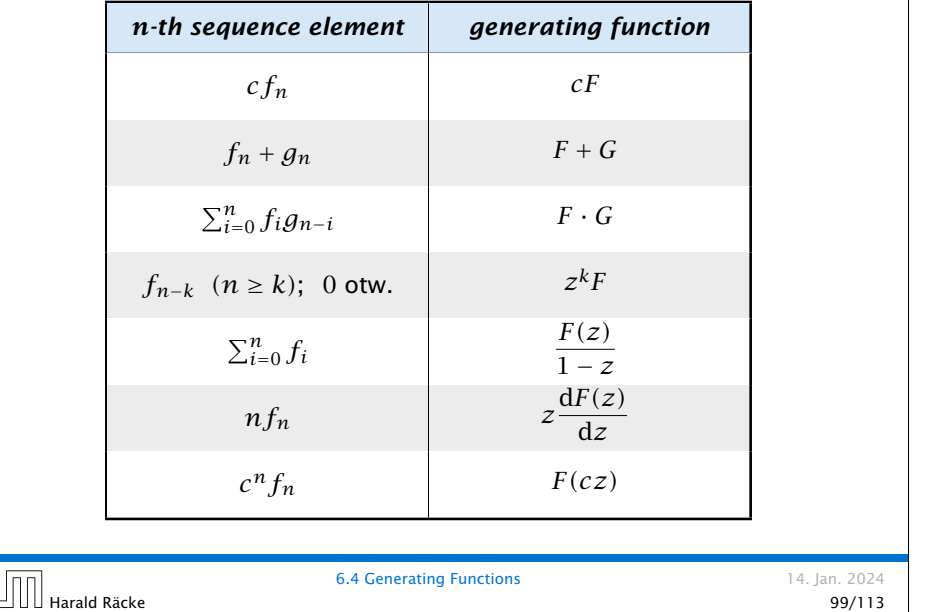

Example:  $a_n = 2a_{n-1}$ ,  $a_0 = 1$ 

1. Set up generating function:

$$
A(z) = \sum_{n\geq 0} a_n z^n
$$

2. Transform right hand side so that recurrence can be plugged in:

$$
A(z) = a_0 + \sum_{n \ge 1} a_n z^n
$$

2. Plug in:

$$
A(z)=1+\sum_{n\geq 1}(2a_{n-1})z^n
$$

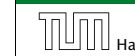

 $\overline{\mathbb{I}}$ 

**6.4 Generating Functions** 14. Jan. 2024

#### Example:  $a_n = 2a_{n-1}$ ,  $a_0 = 1$

3. Transform right hand side so that infinite sums can be replaced by *A(z)* or by simple function.

$$
A(z) = 1 + \sum_{n\geq 1} (2a_{n-1})z^n
$$
  
= 1 + 2z  $\sum_{n\geq 1} a_{n-1}z^{n-1}$   
= 1 + 2z  $\sum_{n\geq 0} a_n z^n$   
= 1 + 2z · A(z)

4. Solve for *A(z)*.

$$
A(z) = \frac{1}{1 - 2z}
$$

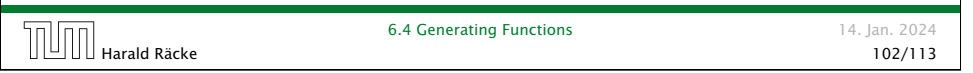

**Example:** 
$$
a_n = 3a_{n-1} + n
$$
,  $a_0 = 1$ 

1. Set up generating function:

$$
A(z) = \sum_{n\geq 0} a_n z^n
$$

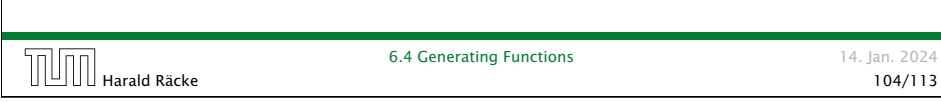

Example:  $a_n = 2a_{n-1}$ ,  $a_0 = 1$ 

5. Rewrite *f (z)* as a power series:

$$
\sum_{n\geq 0} a_n z^n = A(z) = \frac{1}{1 - 2z} = \sum_{n\geq 0} 2^n z^n
$$

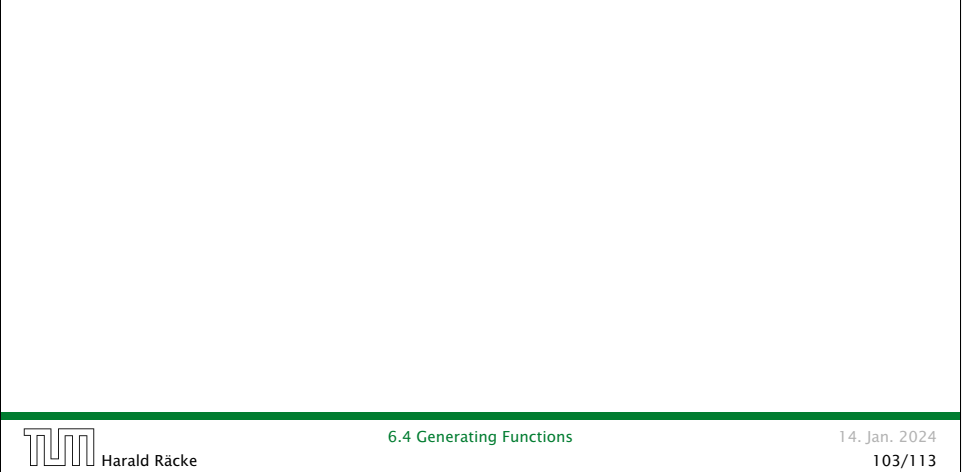

Example:  $a_n = 3a_{n-1} + n$ ,  $a_0 = 1$ 2./3. Transform right hand side:  $A(z) = \sum$ *n*≥0  $a_nz^n$  $= a_0 + \sum$ *n*≥1  $a_n z^n$  $= 1 + \sum$ *n*≥1 *(*3*an*−<sup>1</sup> <sup>+</sup> *n)z<sup>n</sup>*  $= 1 + 3z \sum$ *n*≥1  $a_{n-1}z^{n-1}$  +  $\sum$ *n*≥1  $= 1 + 3z \sum$ *n*≥0  $a_n z^n + \sum$ *n*≥0 *nz<sup>n</sup>*  $= 1 + 3zA(z) + \frac{z}{(1-z)}$  $(1 - z)^2$ 

*nz<sup>n</sup>*

**Example:** 
$$
a_n = 3a_{n-1} + n
$$
,  $a_0 = 1$ 

4. Solve for *A(z)*:

$$
A(z) = 1 + 3zA(z) + \frac{z}{(1-z)^2}
$$

gives

$$
A(z) = \frac{(1-z)^2 + z}{(1-3z)(1-z)^2} = \frac{z^2 - z + 1}{(1-3z)(1-z)^2}
$$

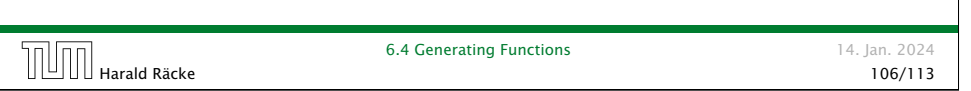

**Example:** 
$$
a_n = 3a_{n-1} + n
$$
,  $a_0 = 1$ 

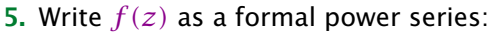

This leads to the following conditions:

$$
A + B + C = 1
$$

$$
2A + 4B + 3C = 1
$$

$$
A + 3B = 1
$$

which gives

$$
A = \frac{7}{4} \quad B = -\frac{1}{4} \quad C = -\frac{1}{2}
$$

Farald Räcke 6.4 Generating Functions<br>108/113<br>108/113

6.4 Generating Functions 14. Jan. 2024

Example:  $a_n = 3a_{n-1} + n$ ,  $a_0 = 1$ 

**5.** Write  $f(z)$  as a formal power series:

We use partial fraction decomposition:

$$
\frac{z^2 - z + 1}{(1 - 3z)(1 - z)^2} \stackrel{!}{=} \frac{A}{1 - 3z} + \frac{B}{1 - z} + \frac{C}{(1 - z)^2}
$$

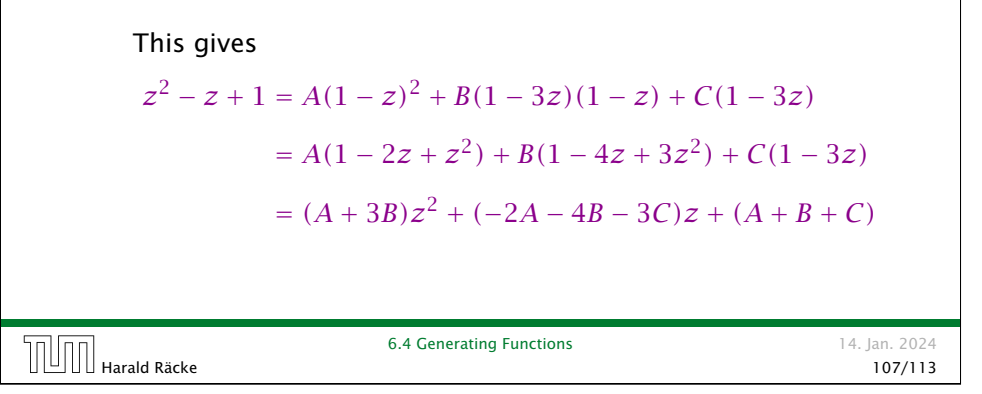

Example:  $a_n = 3a_{n-1} + n$ ,  $a_0 = 1$ 

5. Write *f (z)* as a formal power series:

$$
A(z) = \frac{7}{4} \cdot \frac{1}{1 - 3z} - \frac{1}{4} \cdot \frac{1}{1 - z} - \frac{1}{2} \cdot \frac{1}{(1 - z)^2}
$$
  
\n
$$
= \frac{7}{4} \cdot \sum_{n \ge 0} 3^n z^n - \frac{1}{4} \cdot \sum_{n \ge 0} z^n - \frac{1}{2} \cdot \sum_{n \ge 0} (n + 1) z^n
$$
  
\n
$$
= \sum_{n \ge 0} \left(\frac{7}{4} \cdot 3^n - \frac{1}{4} - \frac{1}{2}(n + 1)\right) z^n
$$
  
\n
$$
= \sum_{n \ge 0} \left(\frac{7}{4} \cdot 3^n - \frac{1}{2}n - \frac{3}{4}\right) z^n
$$
  
\n6. This means  $a_n = \frac{7}{4}3^n - \frac{1}{2}n - \frac{3}{4}$ .  
\n6. This means  $a_n = \frac{7}{4}3^n - \frac{1}{2}n - \frac{3}{4}$ .  
\n6. 4 Generating functions

### 6.5 Transformation of the Recurrence

Example 10  $f_0 = 1$  $f_1 = 2$ *f*<sub>*n*</sub> = *f*<sub>*n*−1</sub> · *f*<sub>*n*−2</sub> for *n* ≥ 2.

Define

 $g_n := \log f_n$ .

Then

$$
g_n = g_{n-1} + g_{n-2} \text{ for } n \ge 2
$$
  
\n
$$
g_1 = \log 2 = 1 \text{(for } \log = \log_2), g_0 = 0
$$
  
\n
$$
g_n = F_n \text{ (n-th Fibonacci number)}
$$
  
\n
$$
f_n = 2^{F_n}
$$

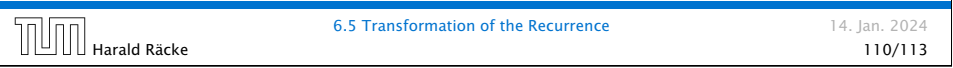

# 6 Recurrences

We get

$$
g_k = 3 [g_{k-1}] + 2^k
$$
  
= 3 [3g\_{k-2} + 2^{k-1}] + 2^k  
= 3<sup>2</sup> [g\_{k-2}] + 32^{k-1} + 2^k  
= 3<sup>2</sup> [3g\_{k-3} + 2^{k-2}] + 32^{k-1} + 2^k  
= 3<sup>3</sup>g\_{k-3} + 3<sup>2</sup>2^{k-2} + 32^{k-1} + 2^k  
= 2<sup>k</sup> \cdot \sum\_{i=0}^{k} (\frac{3}{2})^i  
= 2<sup>k</sup> \cdot \frac{(\frac{3}{2})^{k+1} - 1}{1/2} = 3^{k+1} - 2^{k+1}

# 6.5 Transformation of the Recurrence

Example 11

$$
f_1 = 1
$$
  
 $f_n = 3f_{\frac{n}{2}} + n$ ; for  $n = 2^k, k \ge 1$ ;

Define

 $g_k := f_{2^k}$ .

Then:

$$
g_0 = 1
$$
  

$$
g_k = 3g_{k-1} + 2^k, k \ge 0
$$

 $\mathbf{1}$ 

Harald Räcke 111/113

```
6.5 Transformation of the Recurrence 14. Jan. 2024<br>11/113
```
# 6 Recurrences Let  $n = 2^k$ :  $g_k = 3^{k+1} - 2^{k+1}$ , hence  $f_n = 3 \cdot 3^k - 2 \cdot 2^k$  $= 3(2^{\log 3})^k - 2 \cdot 2^k$  $= 3(2^k)^{\log 3} - 2 \cdot 2^k$  $= 3n^{\log 3} - 2n$ . 6.5 Transformation of the Recurrence 14. Jan. 2024

Harald Räcke 113/113

#### 6 Recurrences

#### Bibliography

- [MS08] Kurt Mehlhorn, Peter Sanders: *Algorithms and Data Structures — The Basic Toolbox*, Springer, 2008
- [CLRS90] Thomas H. Cormen, Charles E. Leiserson, Ron L. Rivest, Clifford Stein: *Introduction to algorithms (3rd ed.)*, MIT Press and McGraw-Hill, 2009
- [Liu85] Chung Laung Liu: *Elements of Discrete Mathematics* McGraw-Hill, 1985

The Karatsuba method can be found in [MS08] Chapter 1. Chapter 4.3 of [CLRS90] covers the "Substitu-tion method" which roughly corresponds to "Guessing+induction". Chapters 4.4, 4.5, 4.6 of this book cover the master theorem. Methods using the characteristic polynomial and generating functions can<br>be found in [Liu85] Chapter 10.

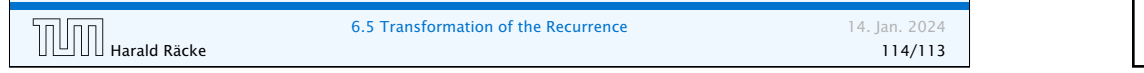

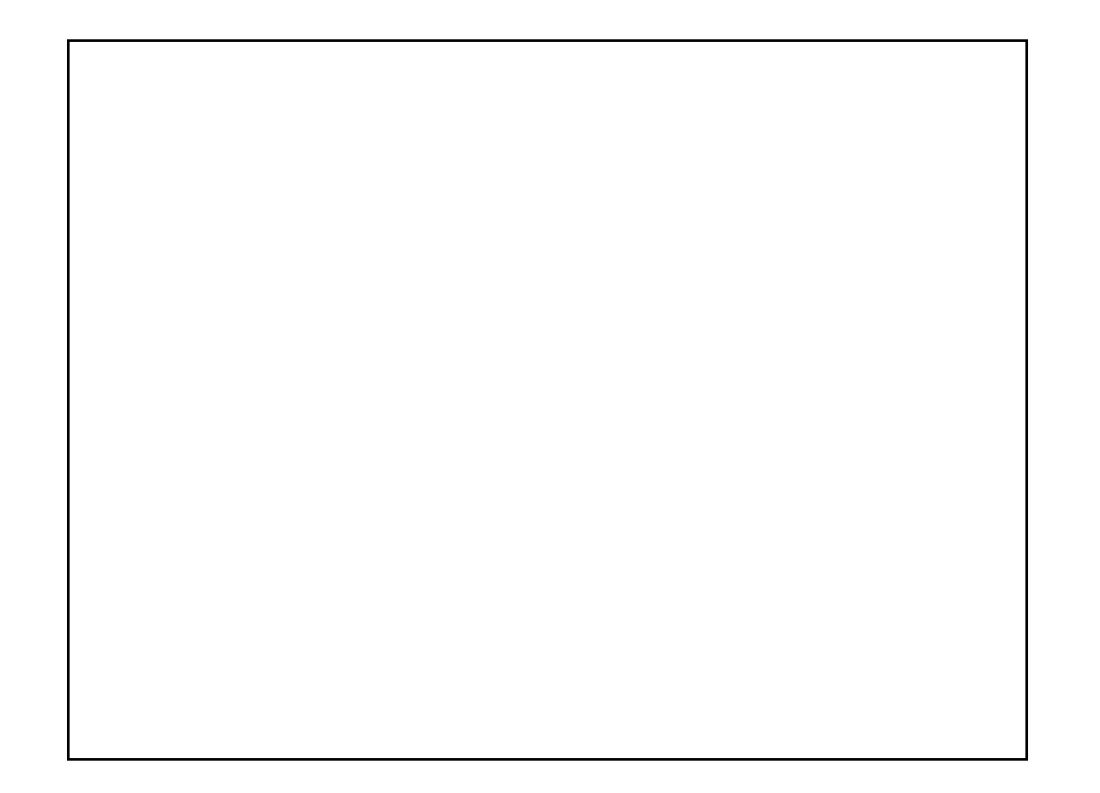

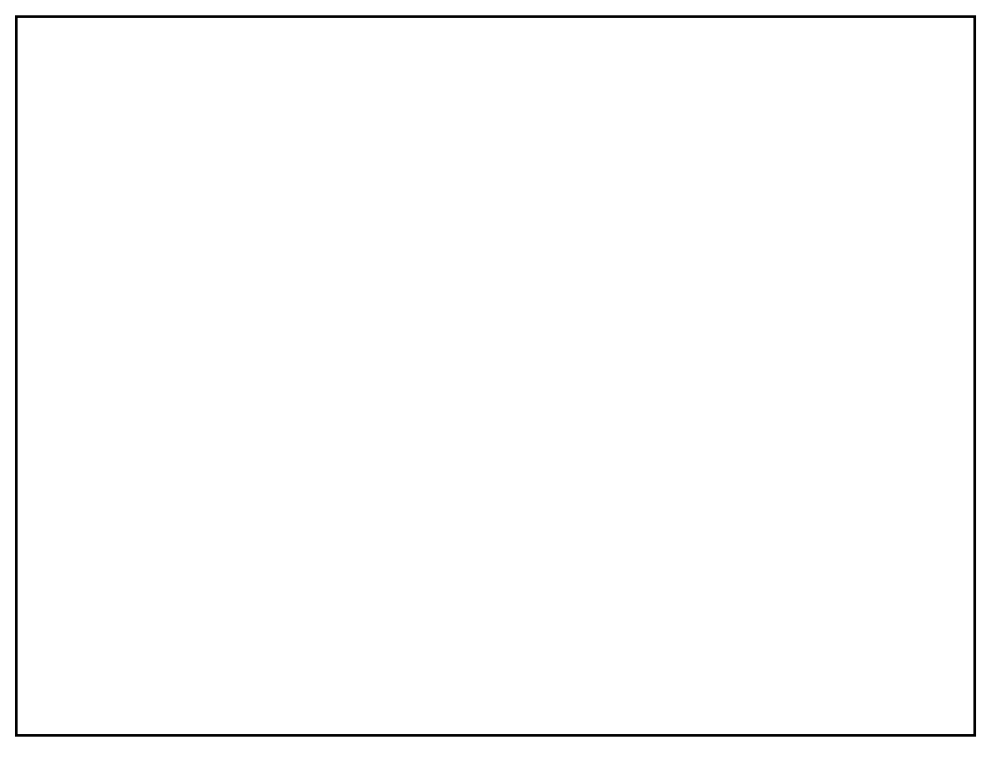